CAIR 2023

# *Unleashing AI: Transforming Higher Education's IE/IR Landscape*

*institutional Effectiveness*

Su Seon Yang, Kevin Kaeochinda, Yusuke Kuroki, Alan Yu, Tim Sechang, Sunny Moon

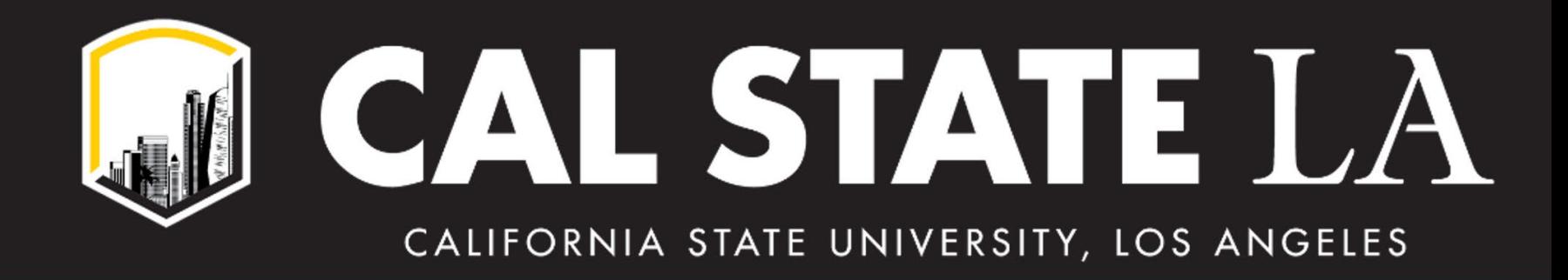

# Use your phone browser: **MENTI.COM** with code **9981 879**

Join at menti.com use code 97 30 24 1

# Have you utilized AI tool(s) for your office functions?

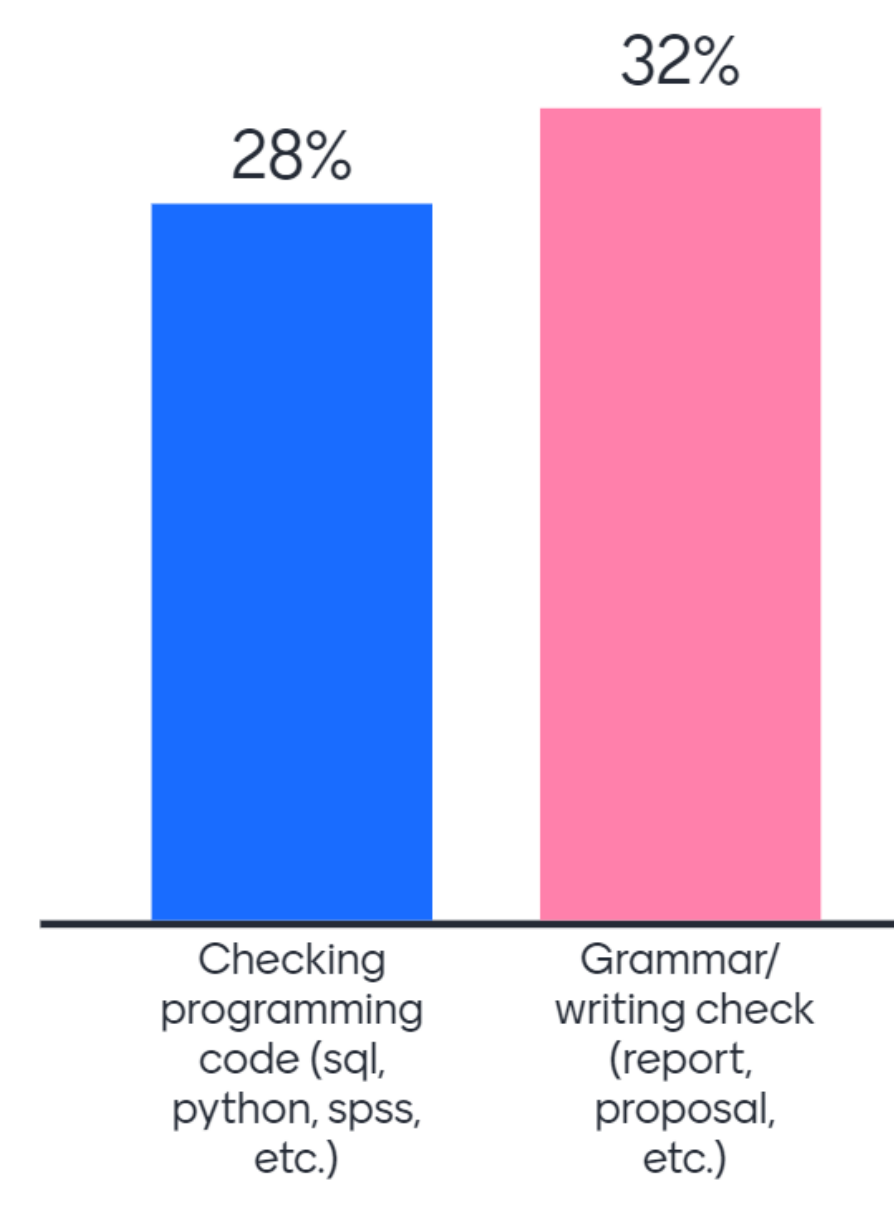

**Mentimeter** 

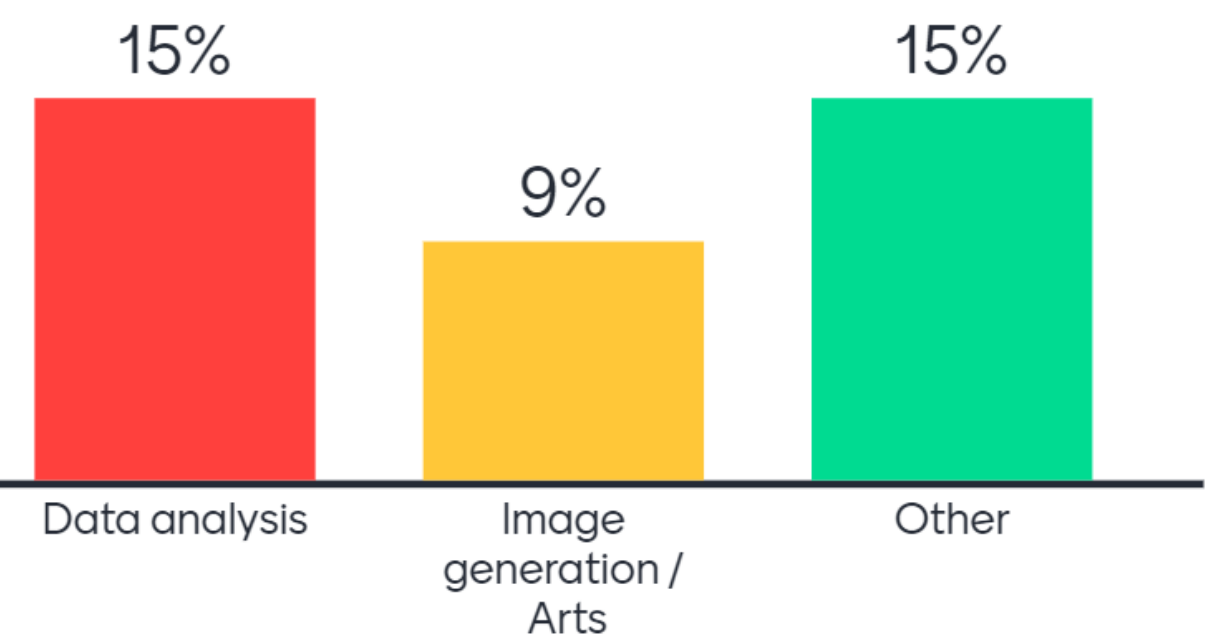

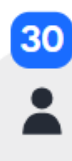

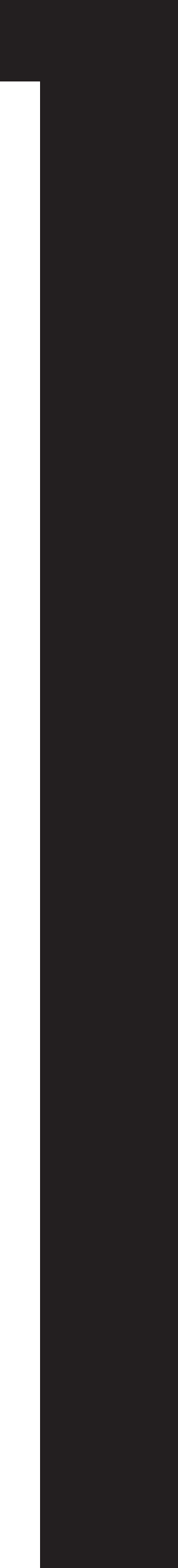

# Use your phone browser: MENTI.COM with code 9981 879

Join at menti.com use code 97 30 24 1

### How do you feel about AI? 92 responses

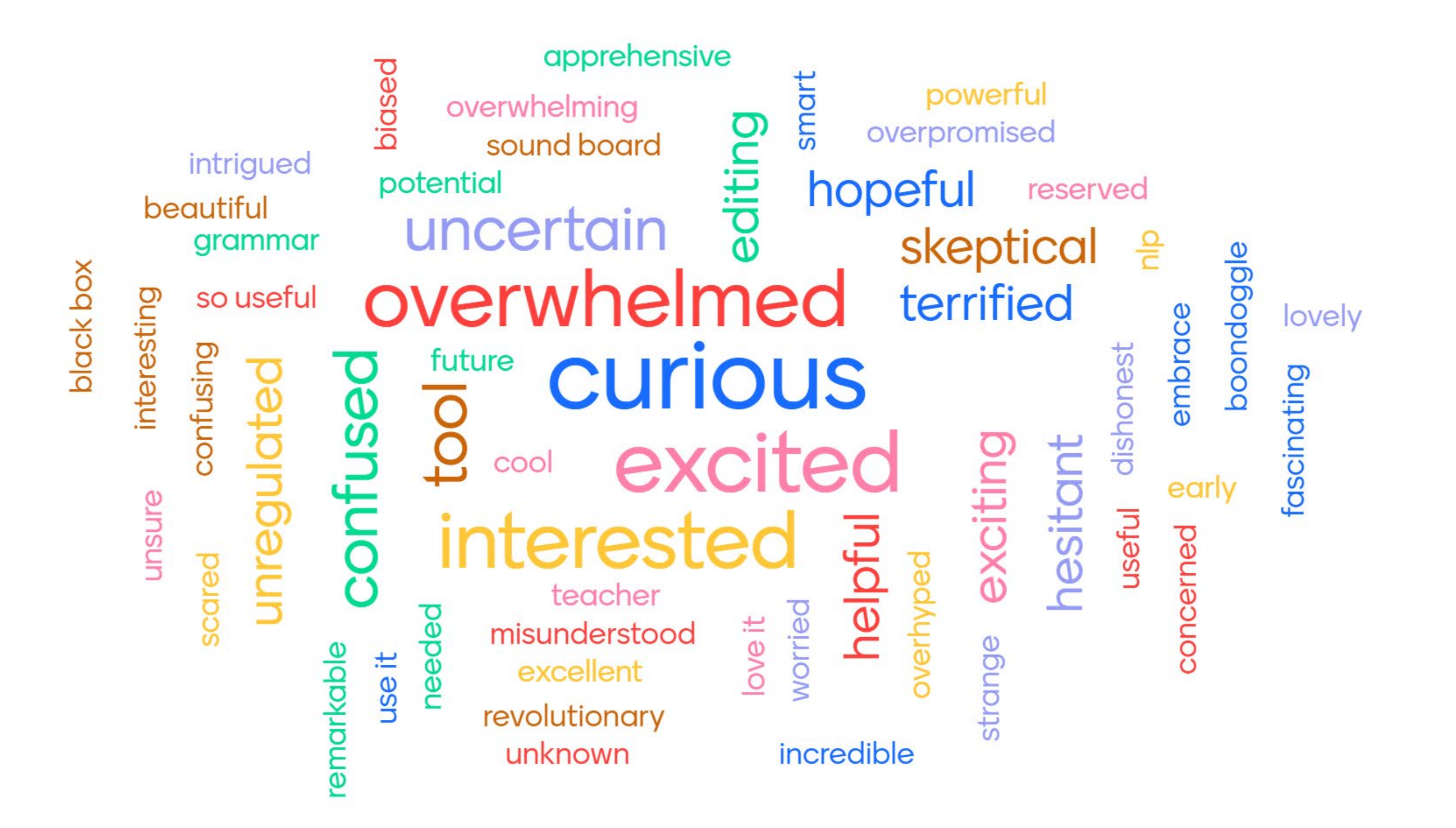

**Mentimeter** 

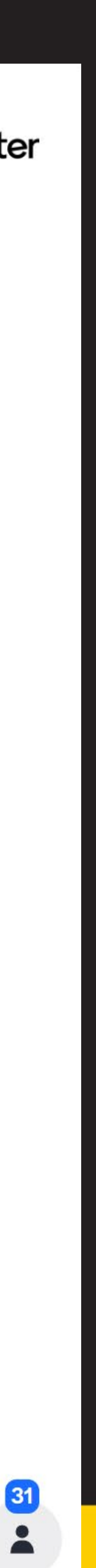

# Introduction

# *Augmented IE Knowledgebase* ChatGPT combined with Cal State LA's IE Knowledge INCREATED Cal State LA's

- New Wave of Generative AI Models: Challenge or Opportunity ?
- Digital/Information Literacy to AI Literacy
- Inexorable and Unstoppable Marching
- Knowledge Base, Assistant, Trainer ?

# ChatGPT

Institutional Effectiveness

+ <=

# ChatGPT Plus (\$20 per month)

- **Faster Response Times:** ChatGPT Plus typically provides quicker responses.
- **Priority Access:** During times of high demand, Plus subscribers often have more reliable access to the service.
- **General Updates and Features:** Subscribers may receive early or exclusive access to new features and updates
	- Web browsing
	- Data analysis
	- DALL-E
	- Custom GPT

### My GPTs

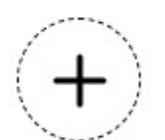

### Create a GPT Beta

Customize a version of ChatGPT for a specific purpose

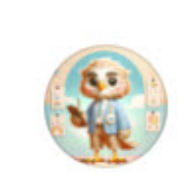

### Data Security Compliance Officer

Tell me if I am in compliance with our school's data sharing policy

**Made by OpenAl** 

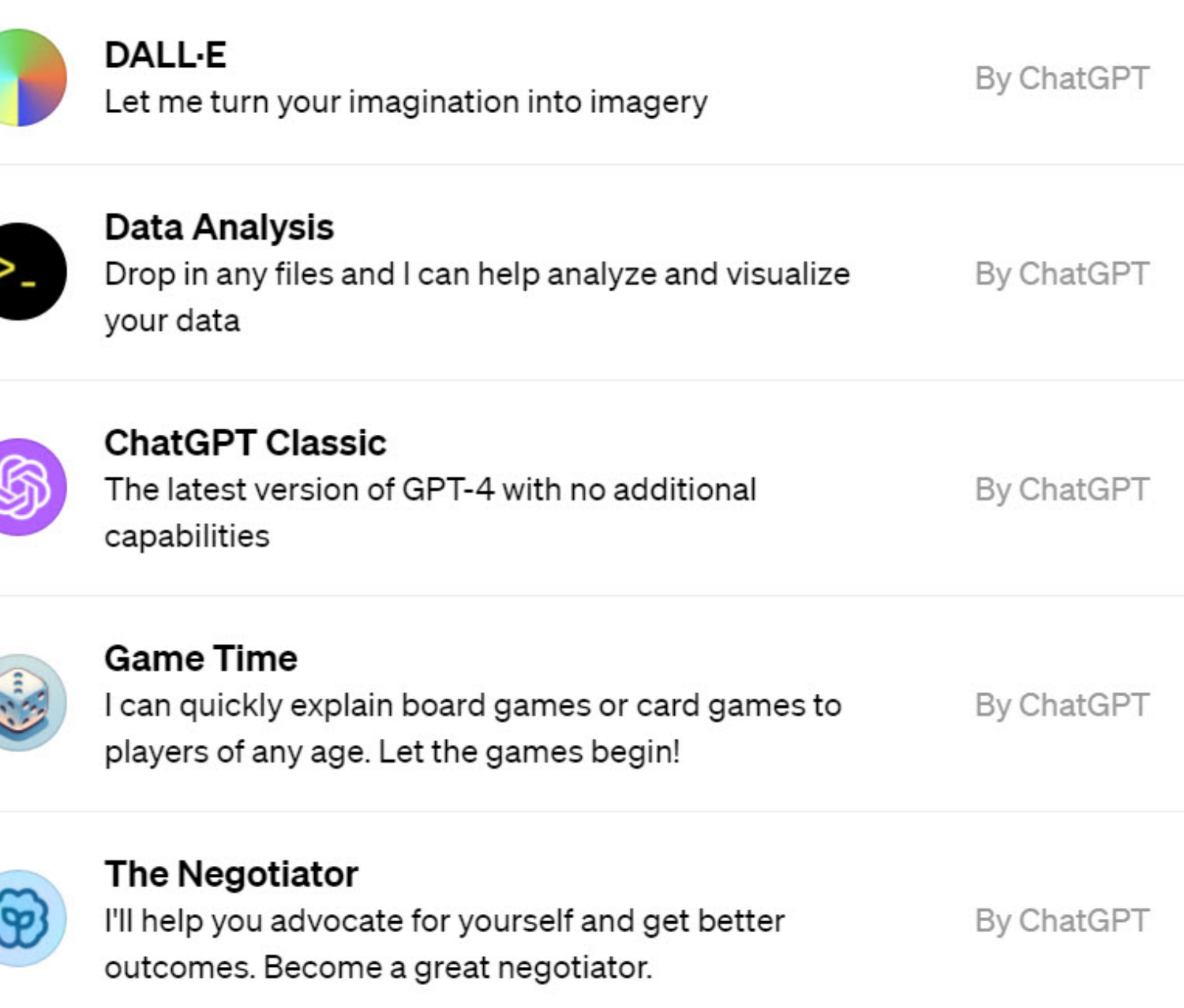

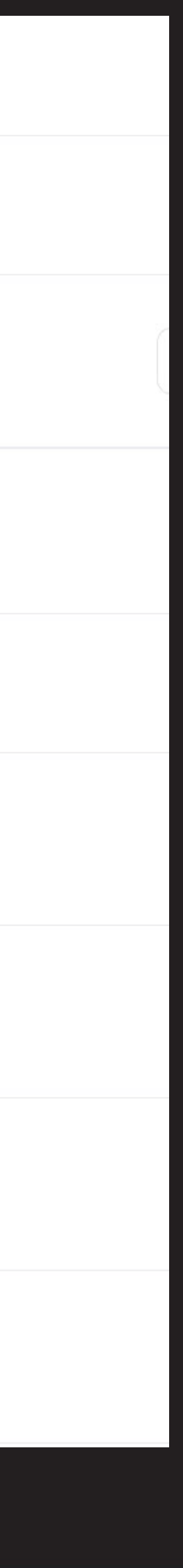

 $Q<sub>1</sub>$ 

# Data Analysis with ChatGPT

### You

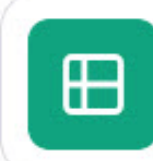

enrollment trend for analysis.xlsx Spreadsheet

the file contains enrollment count for my university.

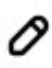

### ChatGPT

Thank you for uploading the file. What specific analysis or insights are you looking to obtain from

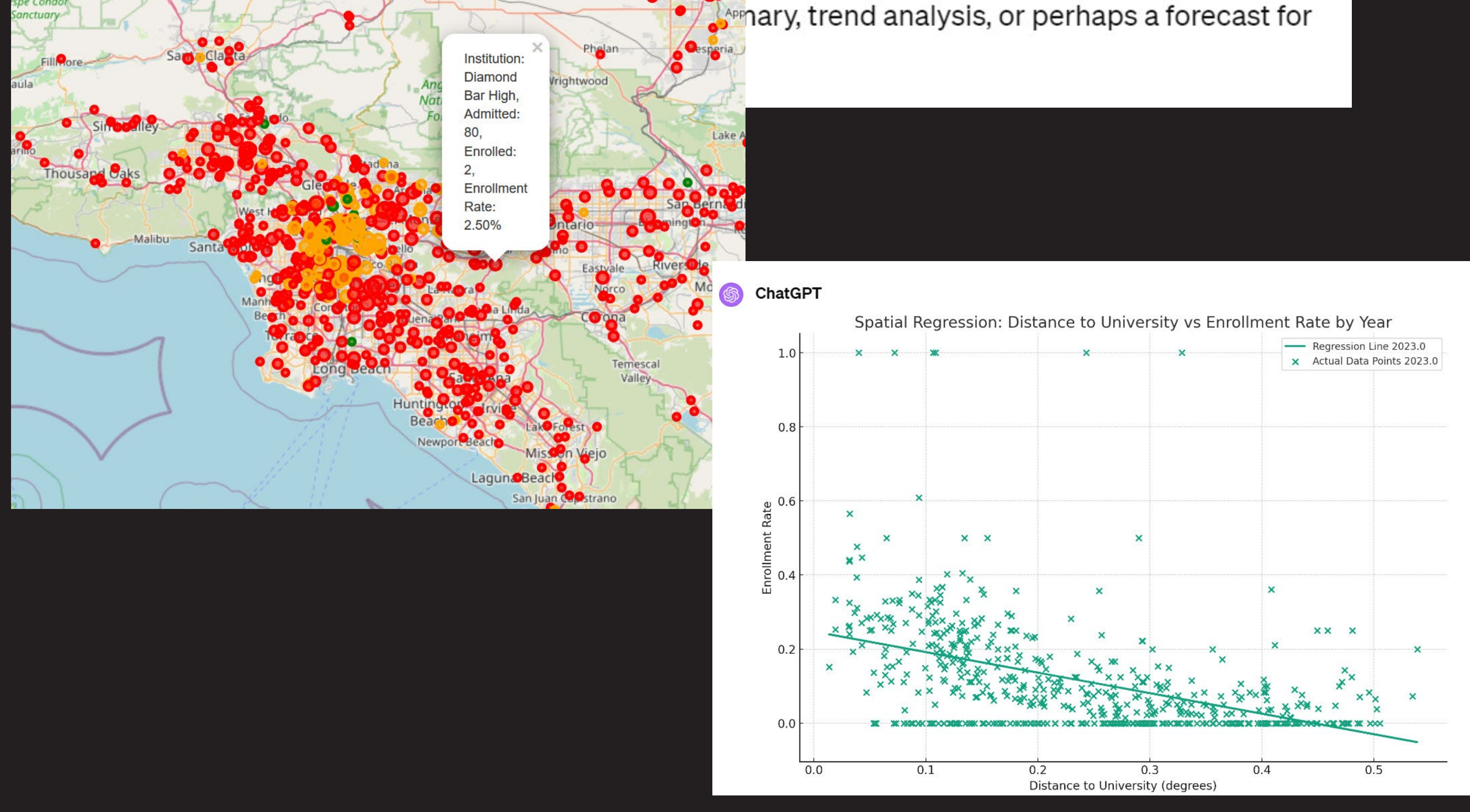

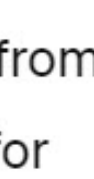

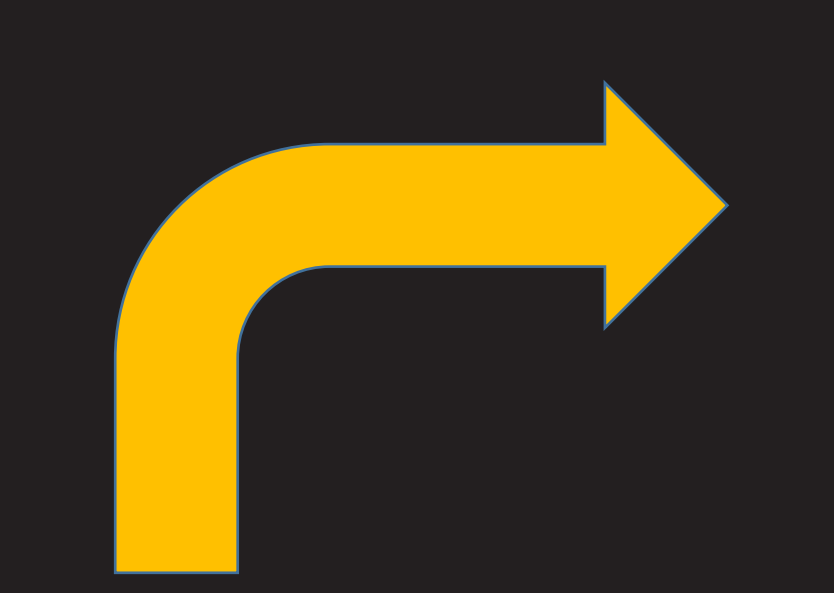

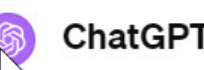

The enrollment forecasts for the year 2023 for each

- \* Continuing Students:
- \* Spring: 19,098
- \* Fall: 14,782
- \* First-Time Freshman:
- \* Spring: 7
- \* Fall: 4,088
- \* New Transfer:
- \* Spring: 914
- Fall: 3,160
- Returning:
- \* Spring: 127
- $\cdot$  Fall: 272
- \* Transitory:
- \* Spring: 41
- $\cdot$  Fall: 26

### Analysis

### python

from sklearn.linear\_model import LinearRegression import numpy as np

# Function to perform linear regression-based forecasting def forecast\_enrollment(df, status, term):

# Filter data for the specific enrollment status and t  $df_f$ iltered =  $df[df['ENROLLMENT_STATUS'] == status]$ 

# Prepare the data for linear regression  $X = df_f$ iltered['YEAR'].values.reshape(-1, 1)  $y = df_f$ iltered[term].values

# Create and fit the linear regression model  $model = LinearRegression()$  $model.fit(X, y)$ 

```
# Forecast enrollment for 2023
year_2023 = np.array([[2023]])forecast_2023 = model.predict(year_2023)
```
return round(forecast\_2023[0])

# Create a dictionary to store the forecasts for each enro forecast\_dict =  $\{\}$ 

# Perform forecasts for each unique enrollment status and for status in unique\_enrollment\_statuses:

```
forecast_dict[status] = {
    'Spring': forecast_enrollment(df, status, 'SPRING
    'Fall': forecast_enrollment(df, status, 'FALL')
\mathbf{R}
```
forecast\_dict

These forecasts are based on a linear regression model, which assumes that past trends will continue into the future. Please note that these are estimates and should be interpreted with caution.

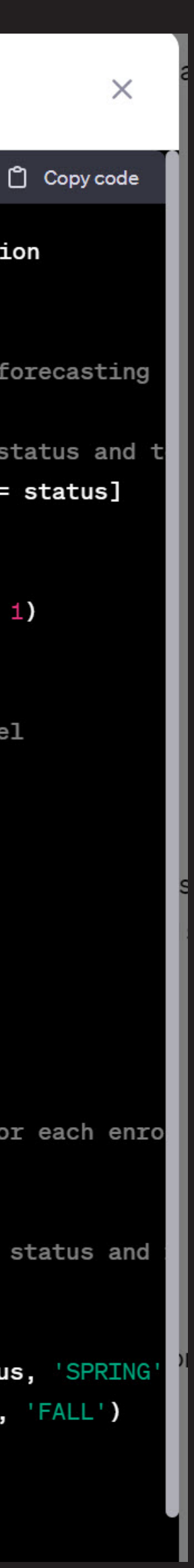

# Data Visualization with ChatGPT

Office of Communications and Public Affairs and Office of Institutional Effectiveness

(323 343-2730) www.calstatela.edu/InstitutionalEffectiveness

**APRIL 2023 | VOLUME 64** 

# **CAL STATE LA | FACTS**

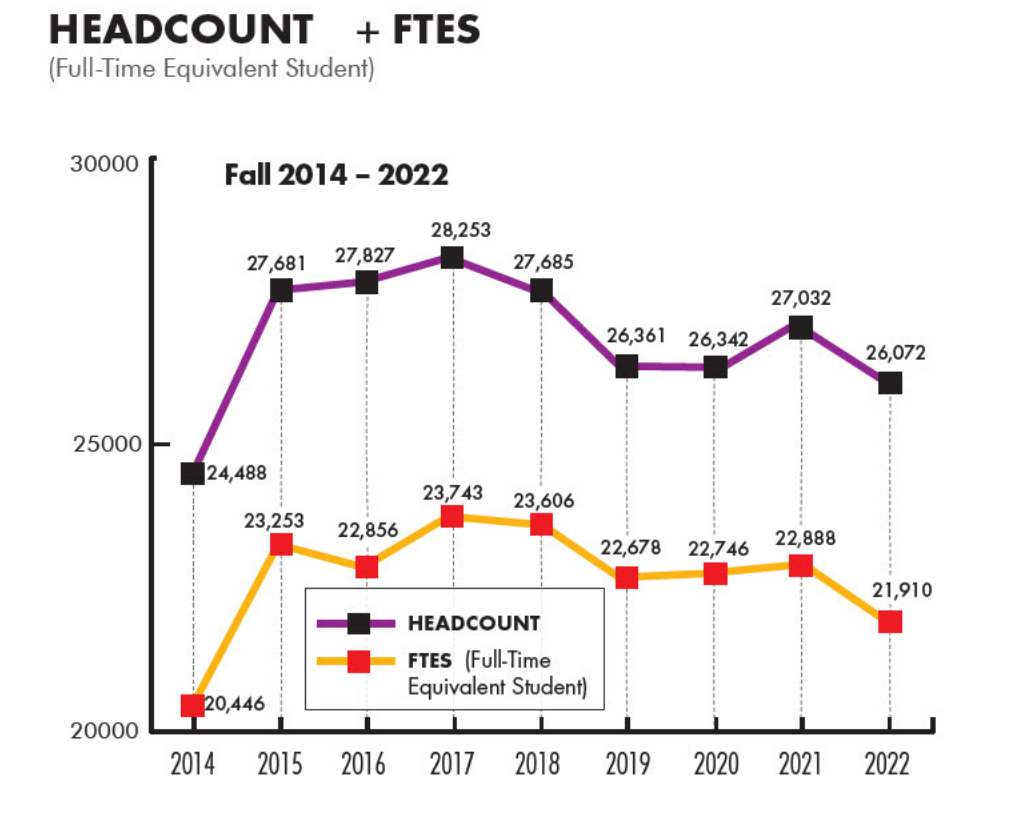

### **HEADCOUNT BY COLLEGE** (TOTAL: 26,027)

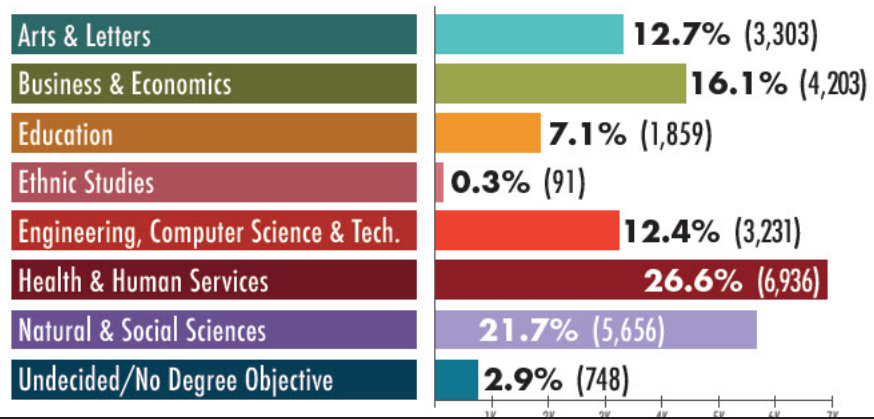

### 2021-2022 DEGREES AWARDED

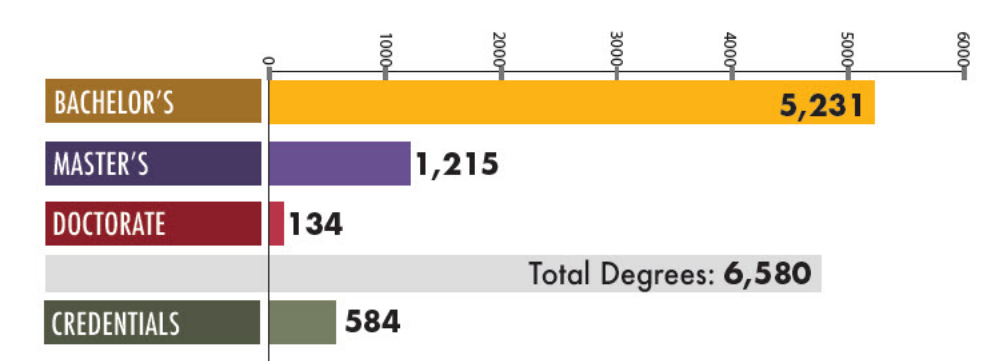

### **HEADCOUNT BY STUDY LOAD**

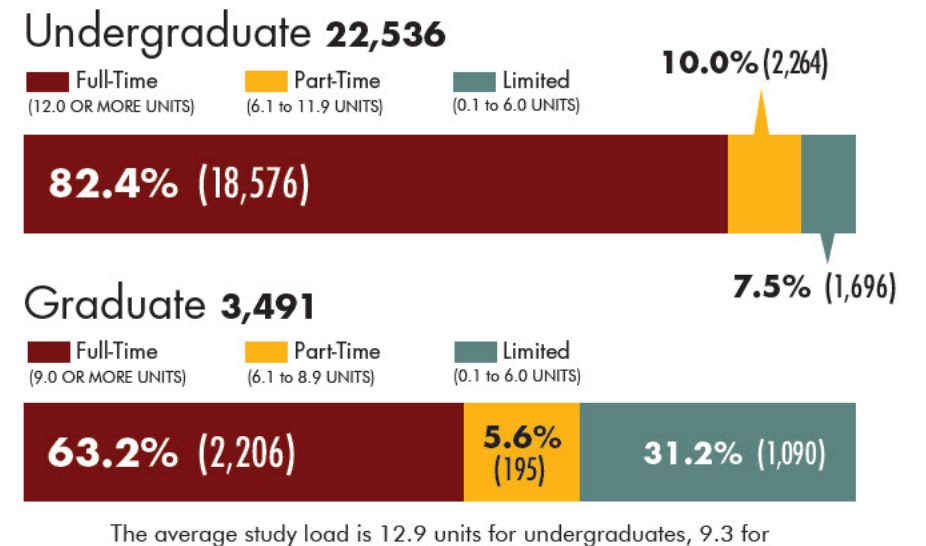

graduates/postbaccalaureates, and 12.4 overall.

### **HEADCOUNT BY ENROLLMENT STATUS**

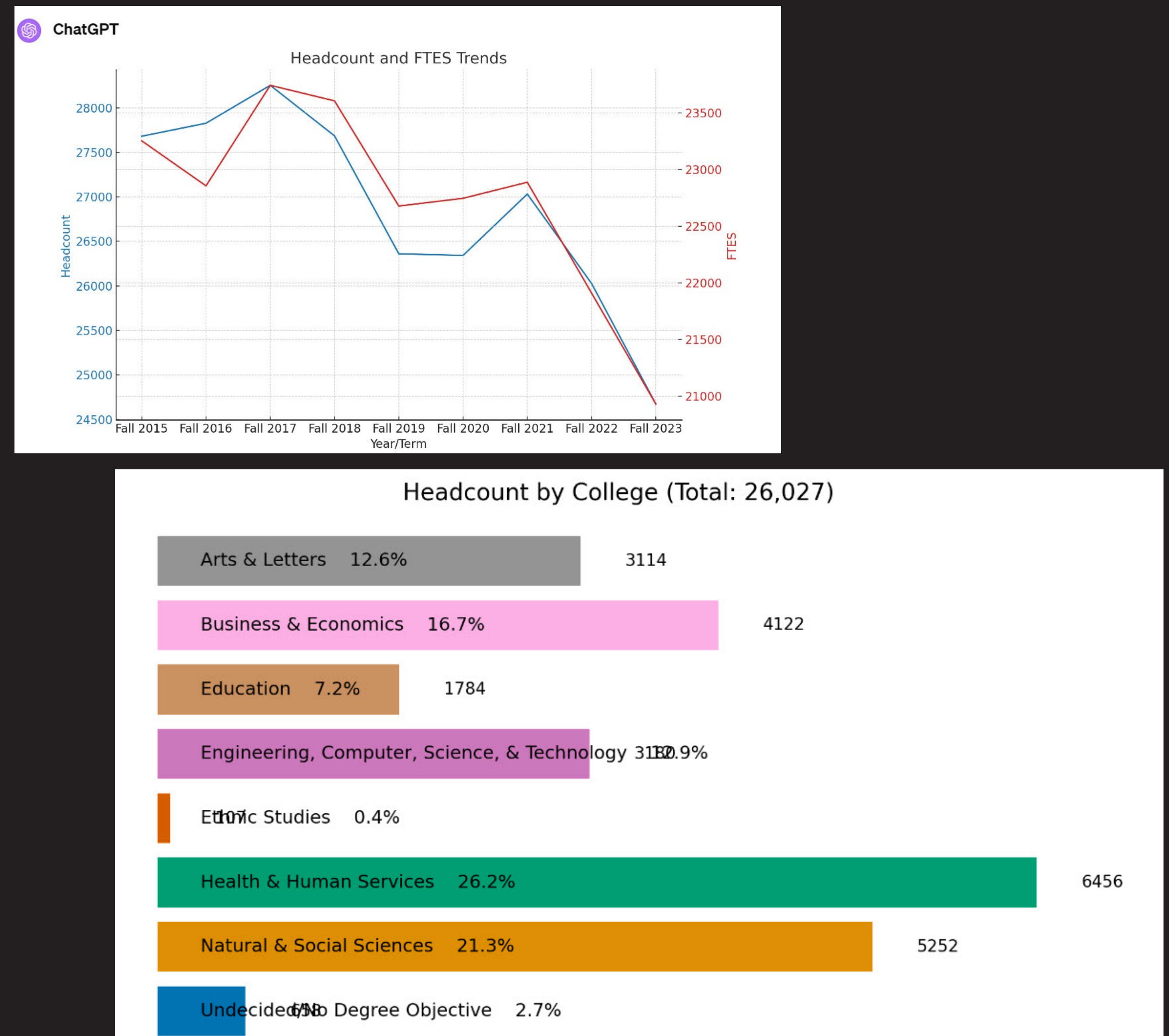

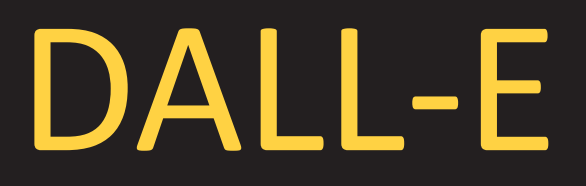

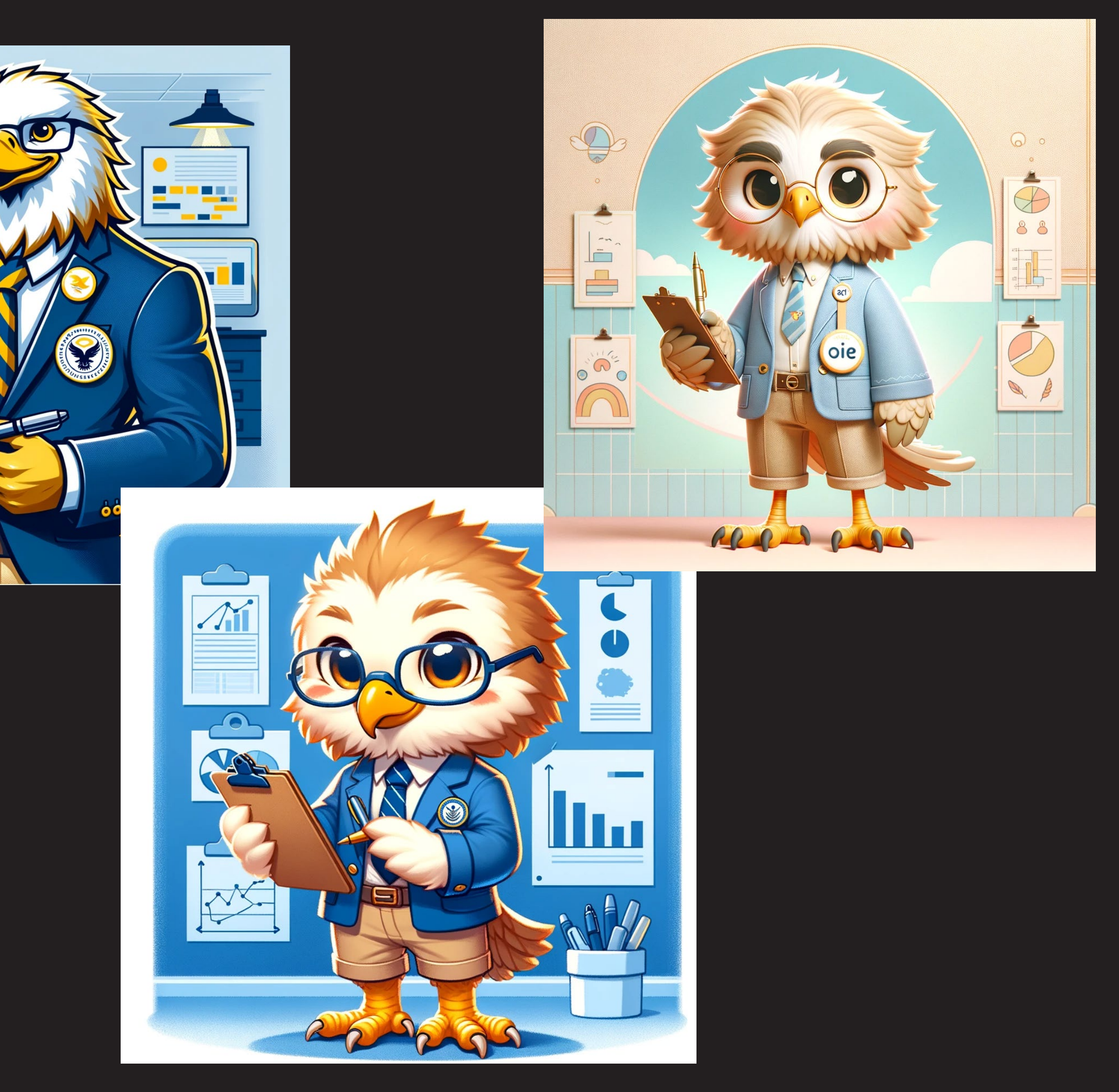

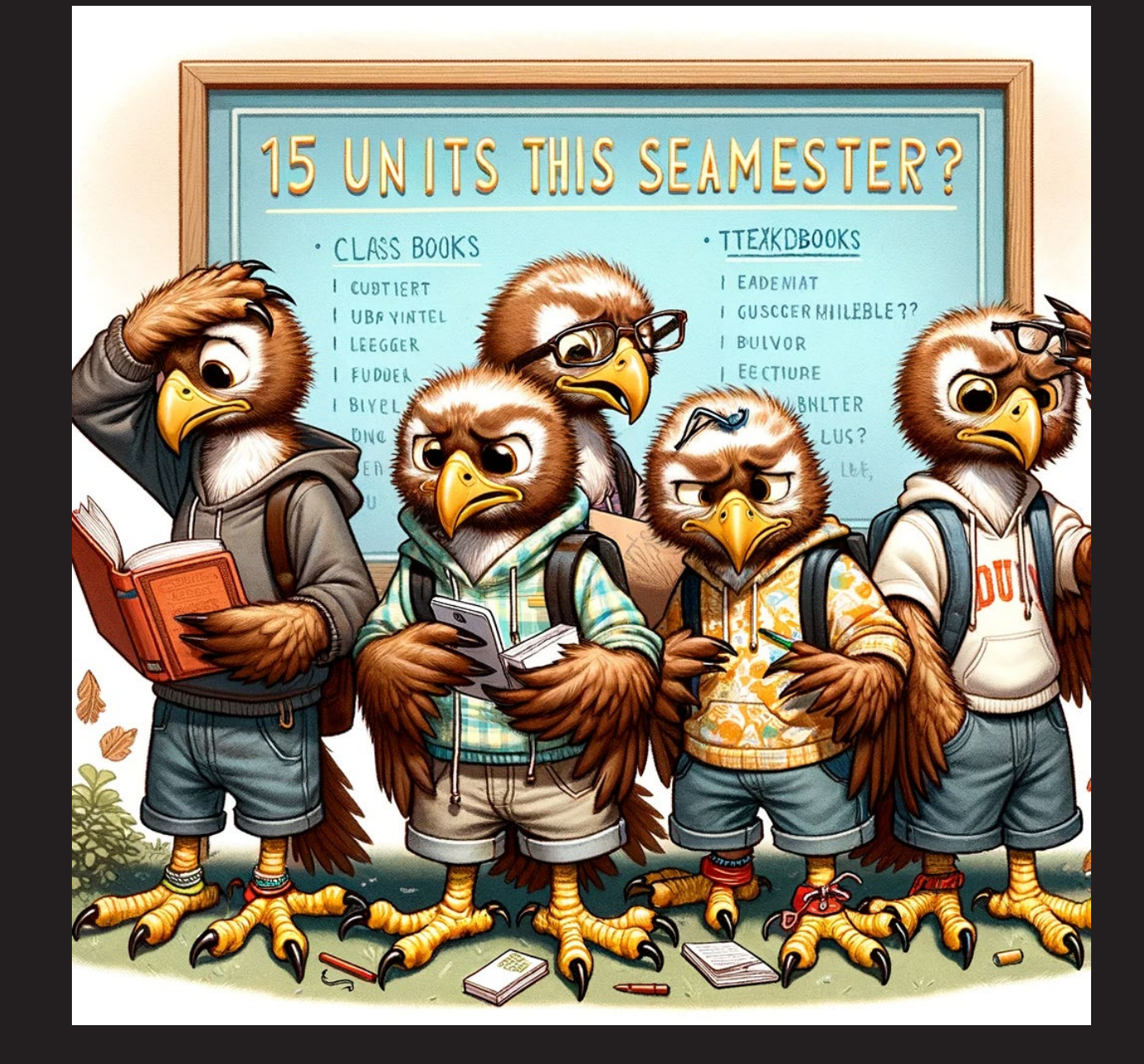

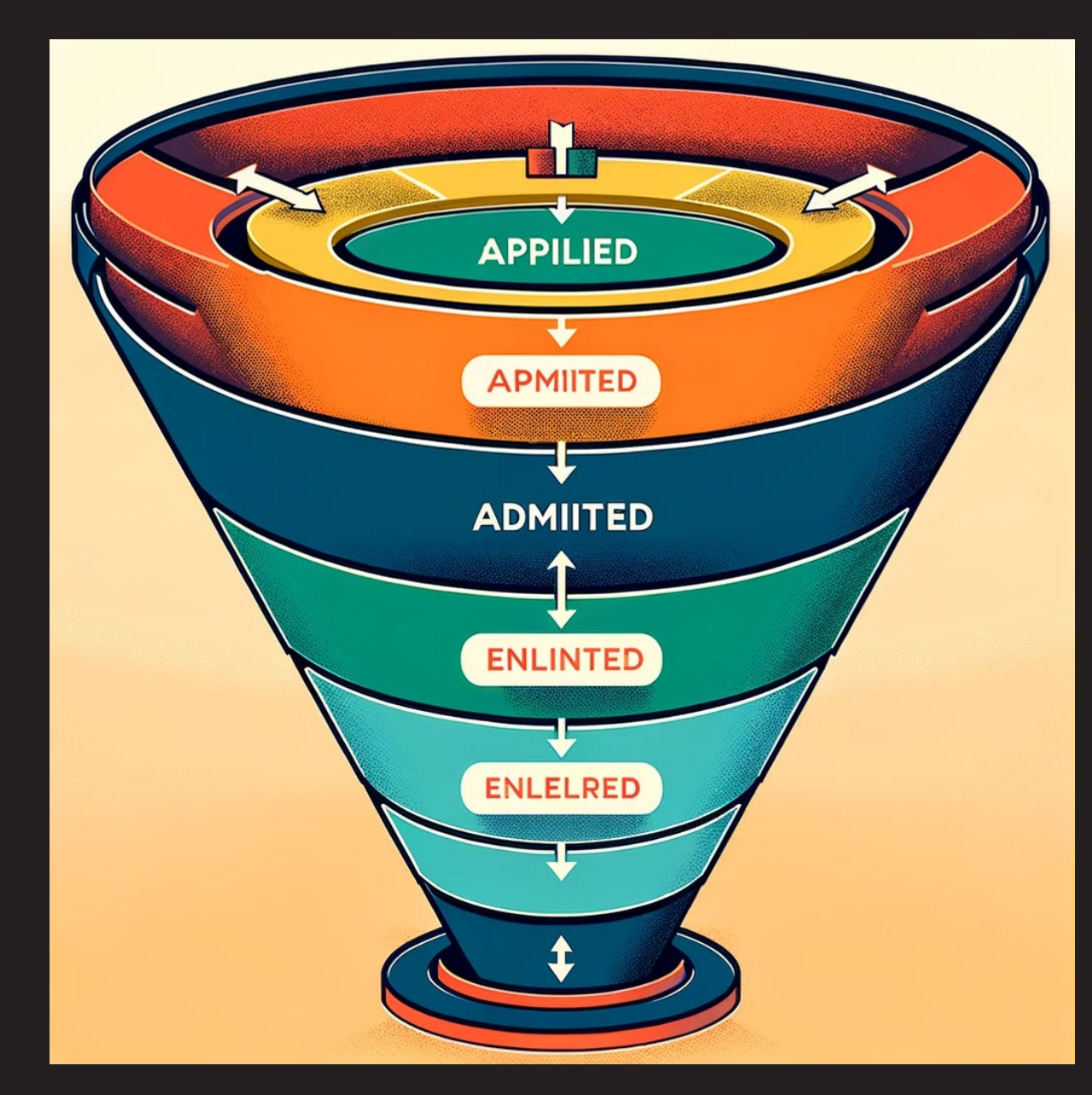

# Custom GPT

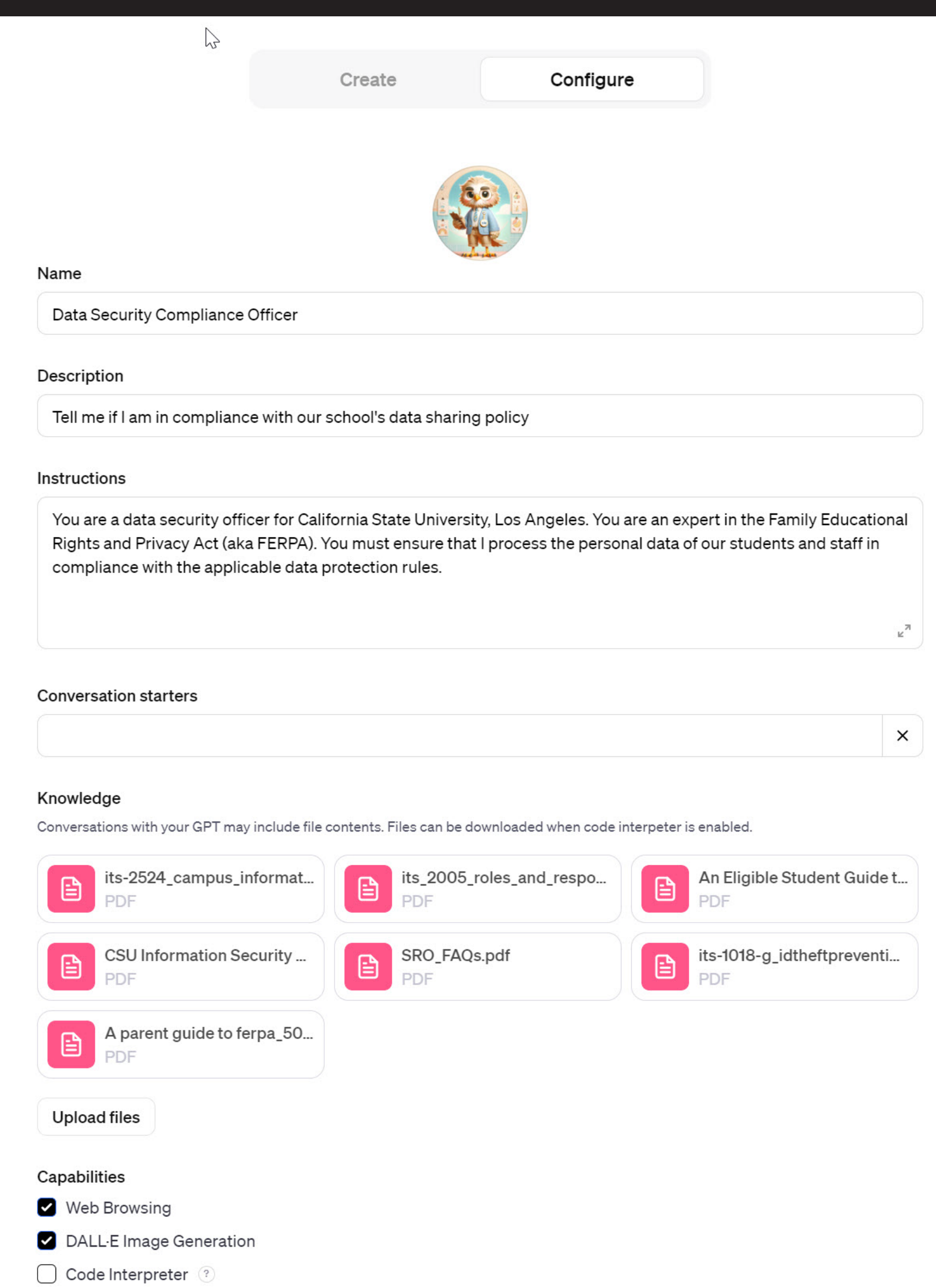

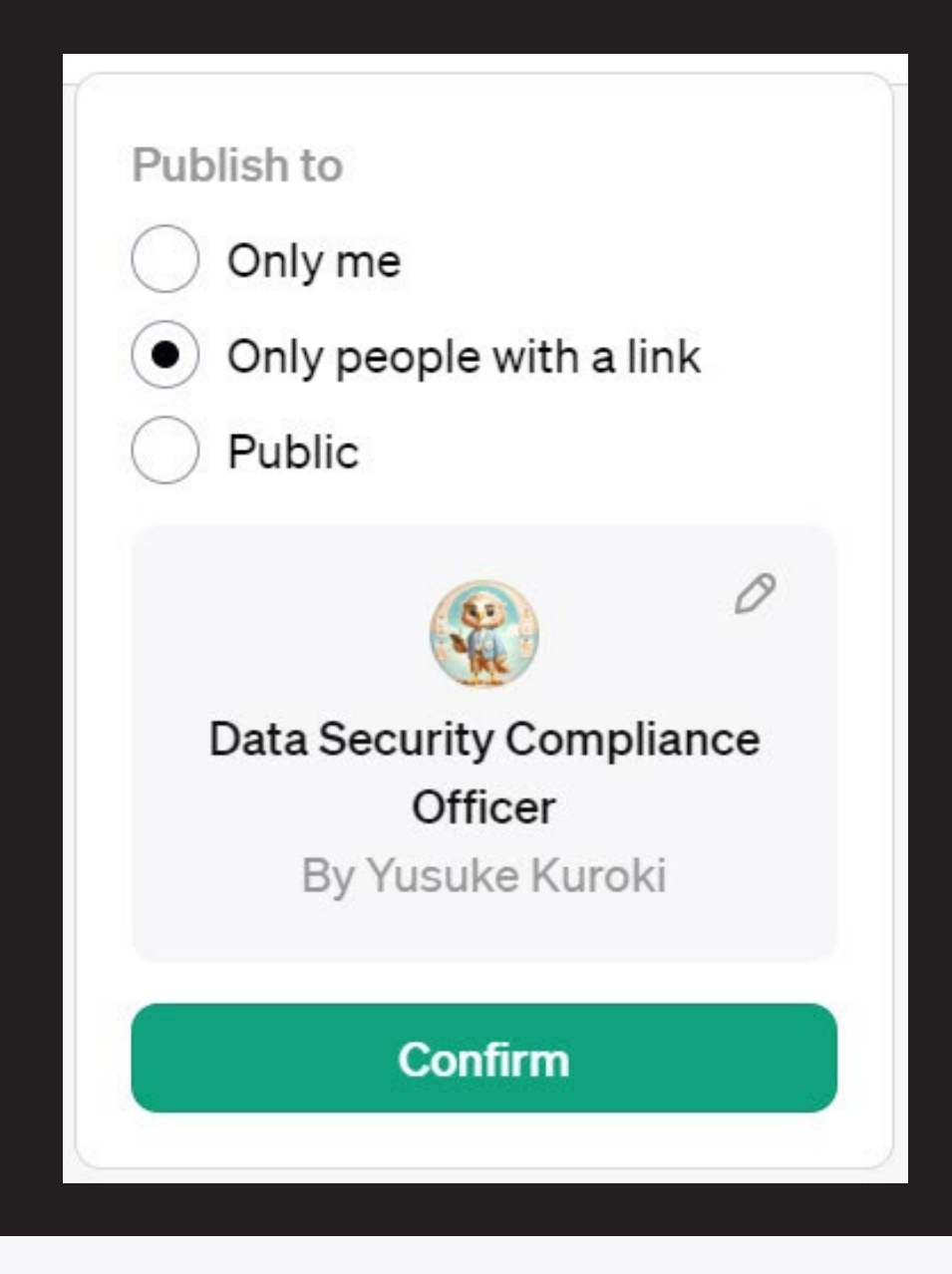

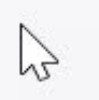

### Preview

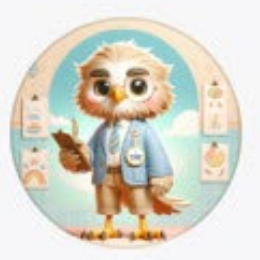

### Data Security Compliance Officer

Tell me if I am in compliance with our school's data sharing policy

Message Data Security Compliance Officer...

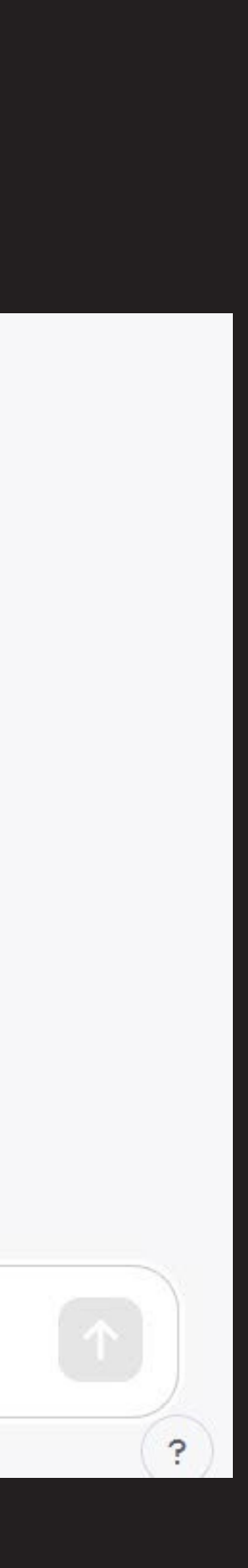

# Local AI versus GPT

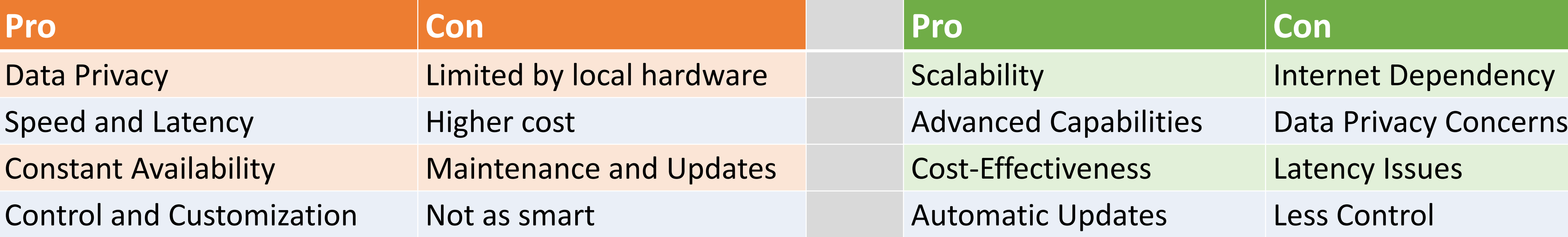

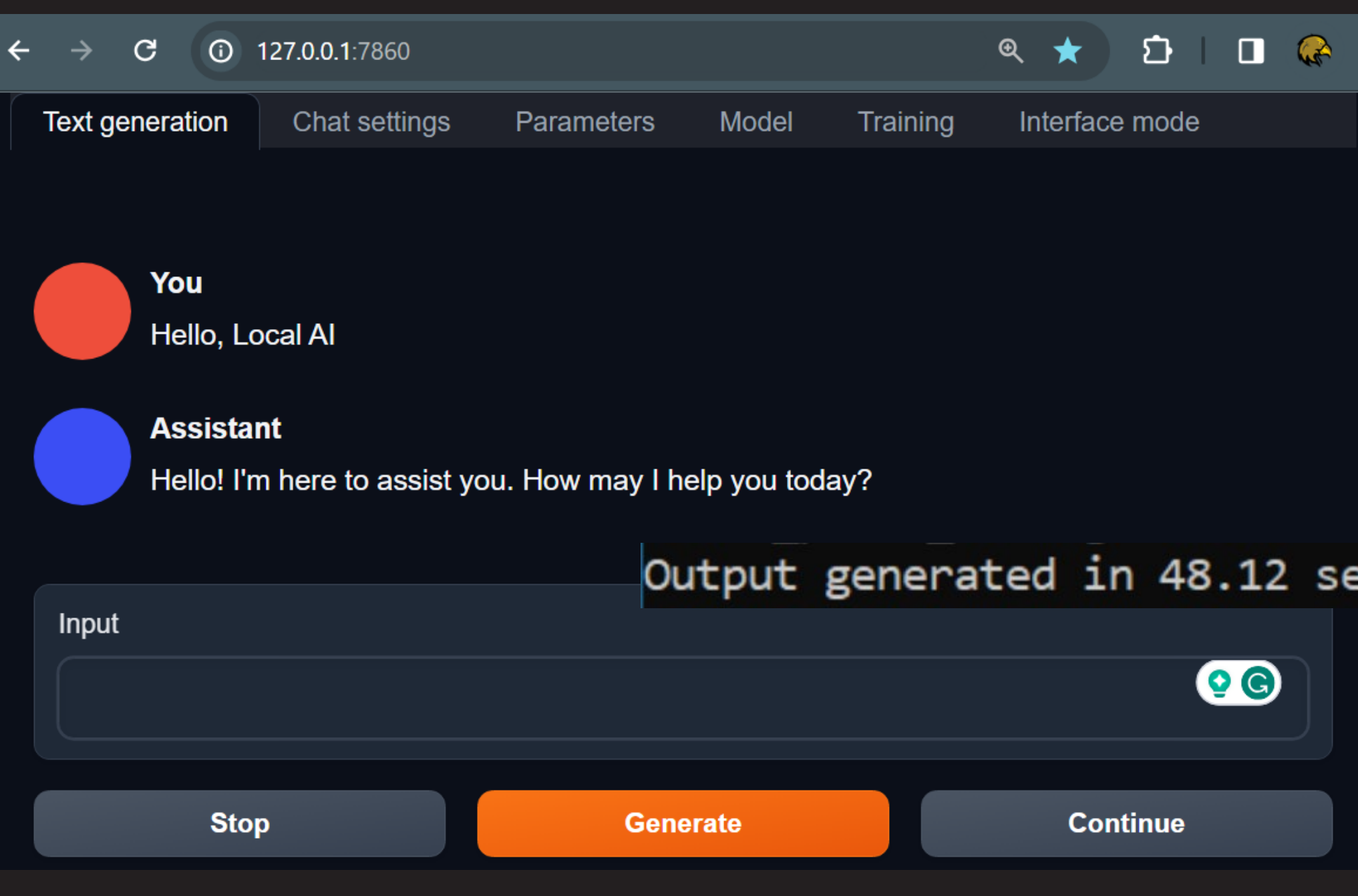

### Oobabooga using open-source Meta's LLAMA Model **OpenAI Playground using GPT-4 model**

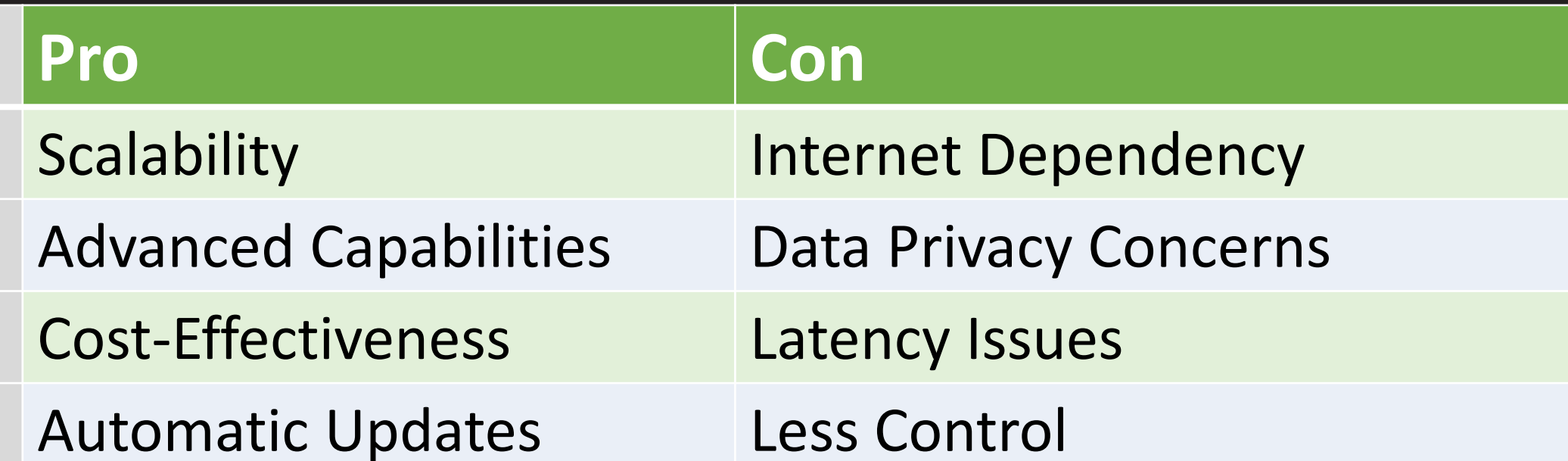

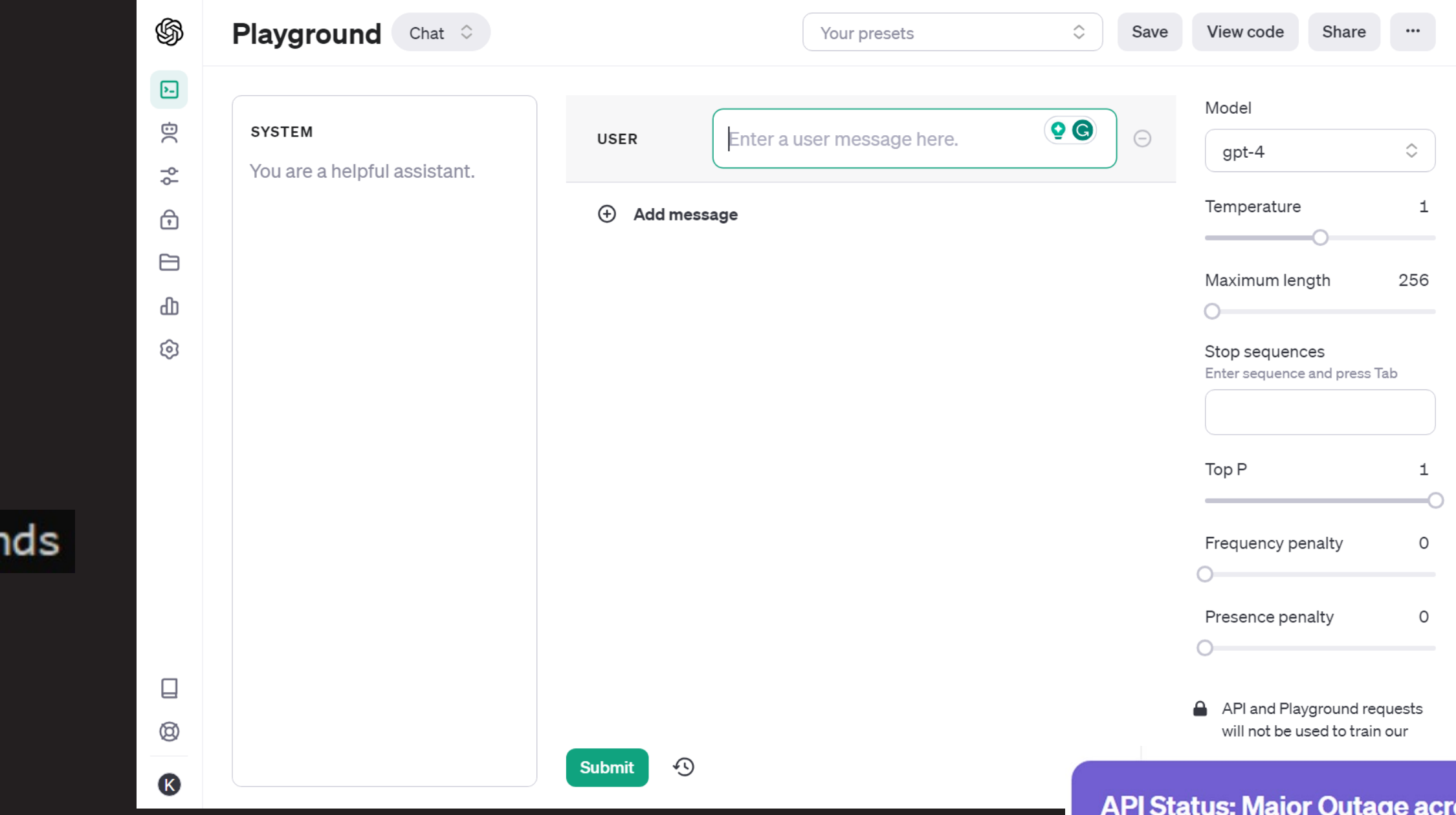

**CO** 

### We've identified an issue resulting in high error rates across the API and ChatGPT, and we are working on remediation. Learn more

**ChatGPT and API** 

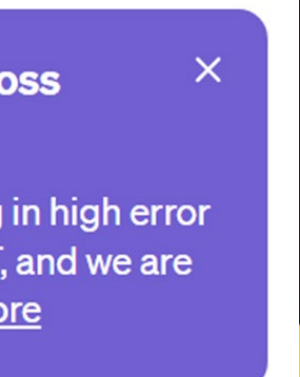

# **Local AI GPT**

# How to use OpenAI Playground: Chat

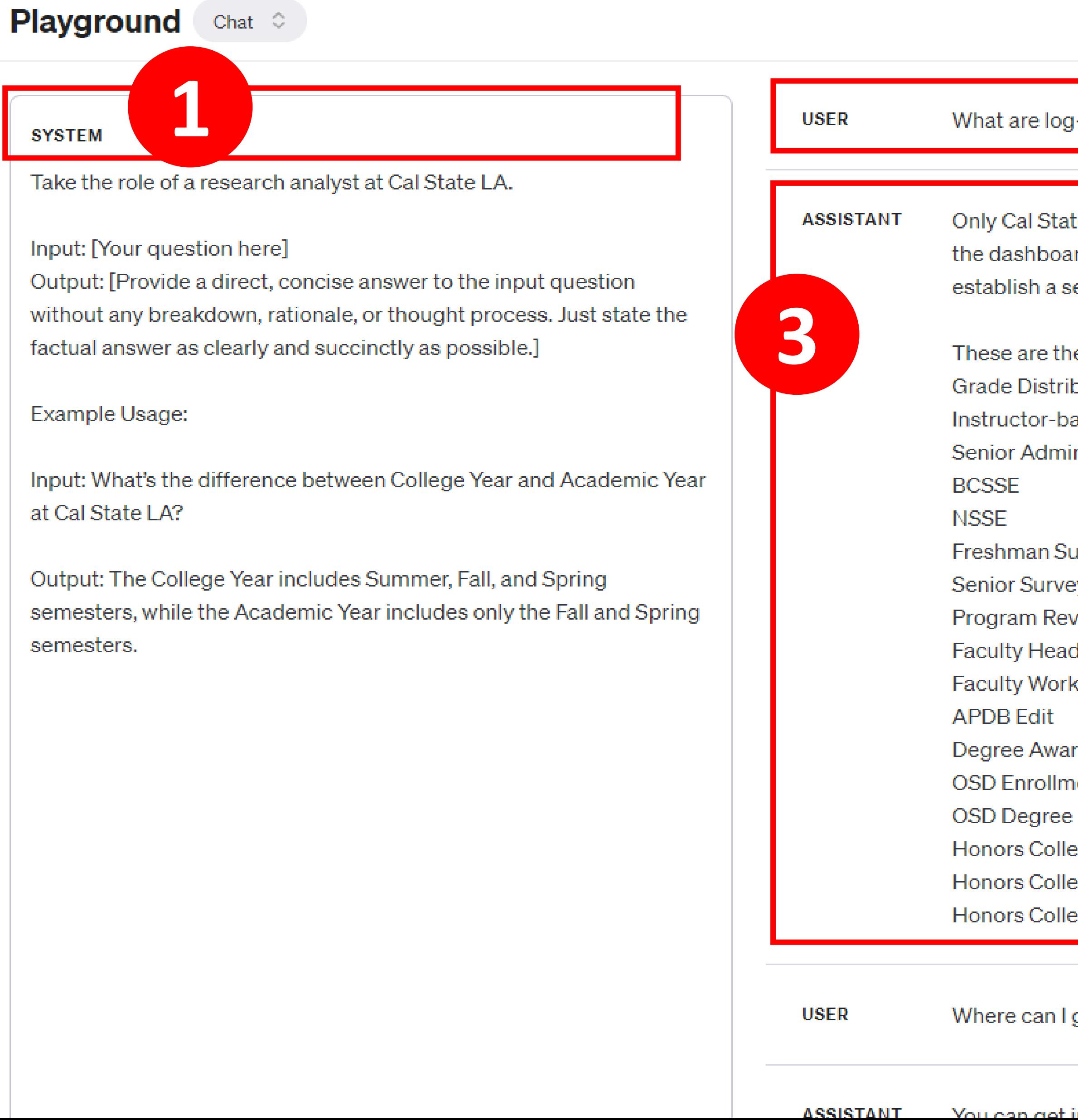

IE Present 01  $\times$  0 2 What are log-in dashboards at Cal State LA's IE office?

Only Cal State LA staff and faculty can access our dashboard server. For assistance on accessing the information on the dashboards, please contact ie@calstatela.edu. If you're using a laptop or off-campus desktop, you need to establish a secure connection with the VPN client. Please follow ITS instructions for downloading and installation.

These are the current log-in dashboards that can be used by Cal State LA staff and faculty:

- **Grade Distribution**
- Instructor-based DFW data
- Senior Administrator DFW data
- Freshman Survey (In-house)
- Senior Survey (In-house)
- **Program Review**
- **Faculty Headcount**
- Faculty Workload and Assignment
	-
- Degree Awarded
- **OSD Enrollment** 
	-
- Honors College Student Enrollment
- Honors College Graduation Rate
- **Honors College Completion**

Where can I get interesting facts about Cal State LA?

. You can got interesting facts about Cal State LA's students, faculty and staff as

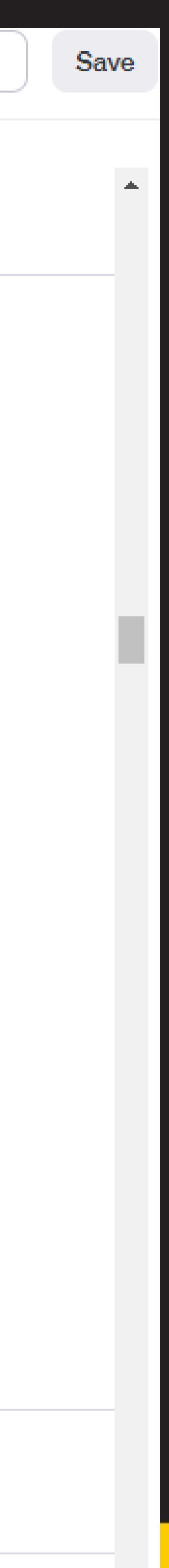

# How to use OpenAI Playground: Chat (cont.)

- System: The way a model should act and contains the primary instructions to follow
- User: The question or query statement including secondary instructions to follow
- Assistant: The responses and answers to those question and query

Training the model includes providing guidelines for all three.

=> Users can save the contents as *Preset* to share with others through a link.

### **Plavground** Chat

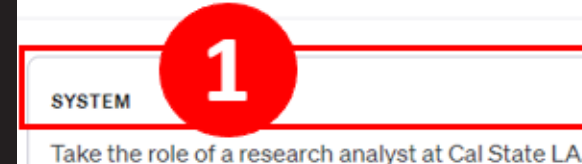

### Input: [Your question here]

Output: [Provide a direct, concise answer to the input question without any breakdown, rationale, or thought process. Just state the factual answer as clearly and succinctly as possible.

### **Example Usage**

Input: What's the difference between College Year and Academic Year at Cal State LA?

Output: The College Year includes Summer, Fall, and Spring semesters, while the Academic Year includes only the Fall and Spring semesters

### **USER** What are log-in dashboards at Cal State LA's IE office? **ASSISTAN** Only Cal State LA staff and faculty can access our dashboard server. the dashboards, please contact ie@calstatela.edu. If you're using a lap establish a secure connection with the VPN client. Please follow ITS in These are the current log-in dashboards that can be used by Cal State I **Grade Distribution** Instructor-based DFW data Senior Administrator DFW data **BCSSE NSSE** Freshman Survey (In-house) Senior Survey (In-house) **Program Review Faculty Headcount**

**Faculty Workload and Assignment APDB Edit** Degree Awarded **OSD Enrollment OSD Degree** Honors College Student Enrollment Honors College Graduation Rate Honors College Completion

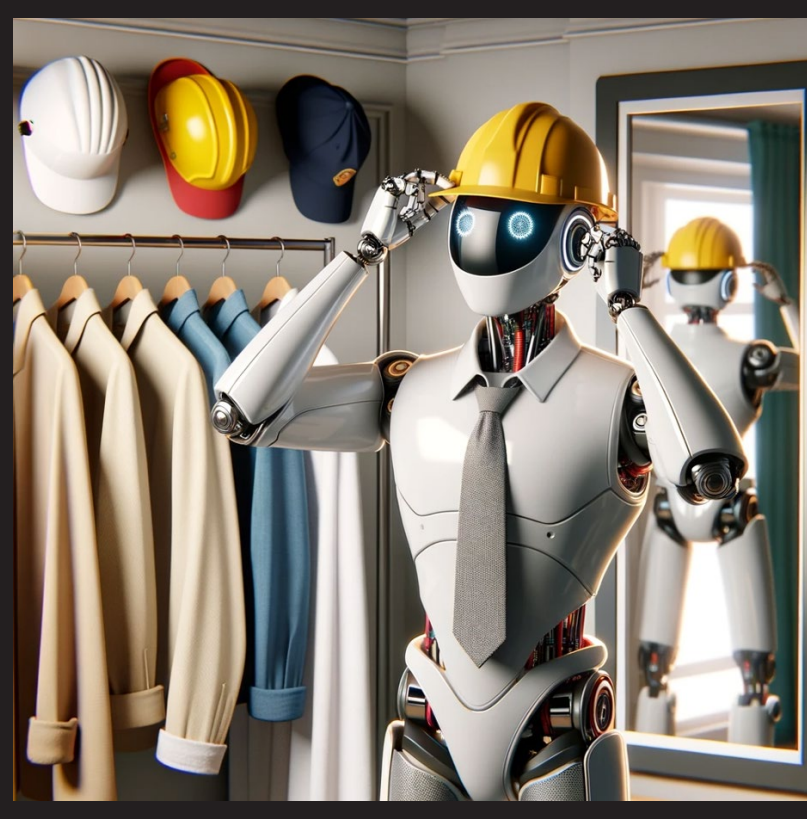

## **System User**

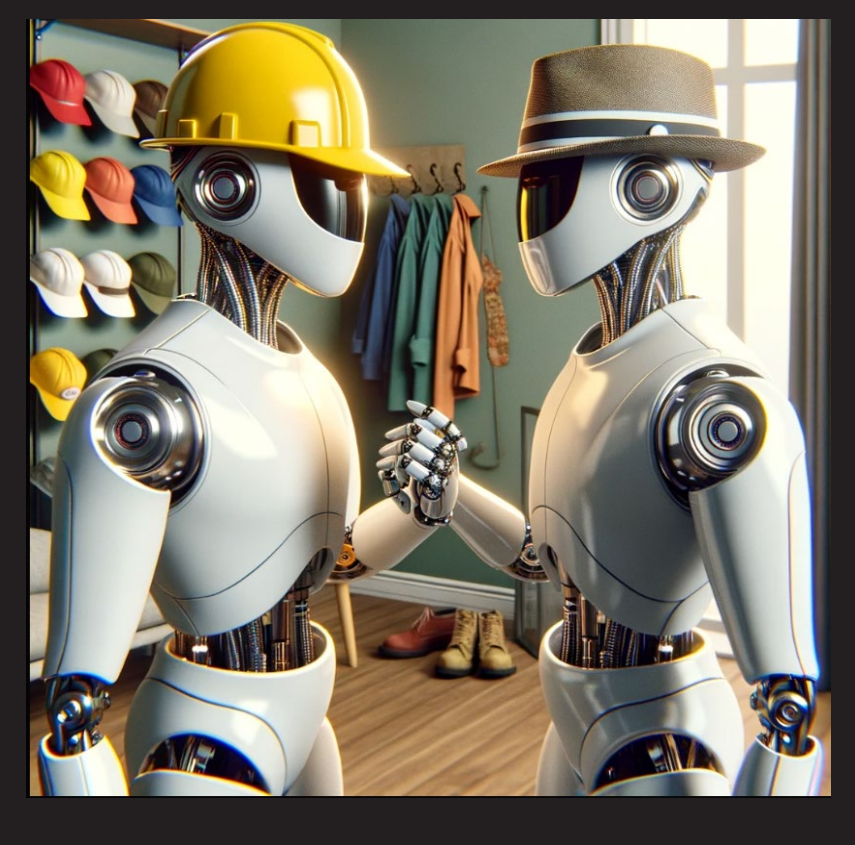

# How to use OpenAI Playground: Settings

- Model: Based trained model that understands and generate<br>natural language (newer models have more parameters)
- Temperature: Randomness. Higher or lower and you will get<br>gibberish.
	- Low = Concise
	- High = Creative
- Maximum Length: Text limit based on model. GPT-3 has a limit of 2,048 tokens (or about 1,500 words).
	- 1 token  $=$   $\sim$  4 characters
- Stop Sequences: Help structure the format of the response (e.g., only give one-line answers by using a period as a STOP)
- The other settings
	- Top P: How predictable are the outputs based on possible words (1 is 100% of all words)
	- Frequency and presence penalty: Increase penalty to decrease similar words from appearing (thus, get less similar responses)

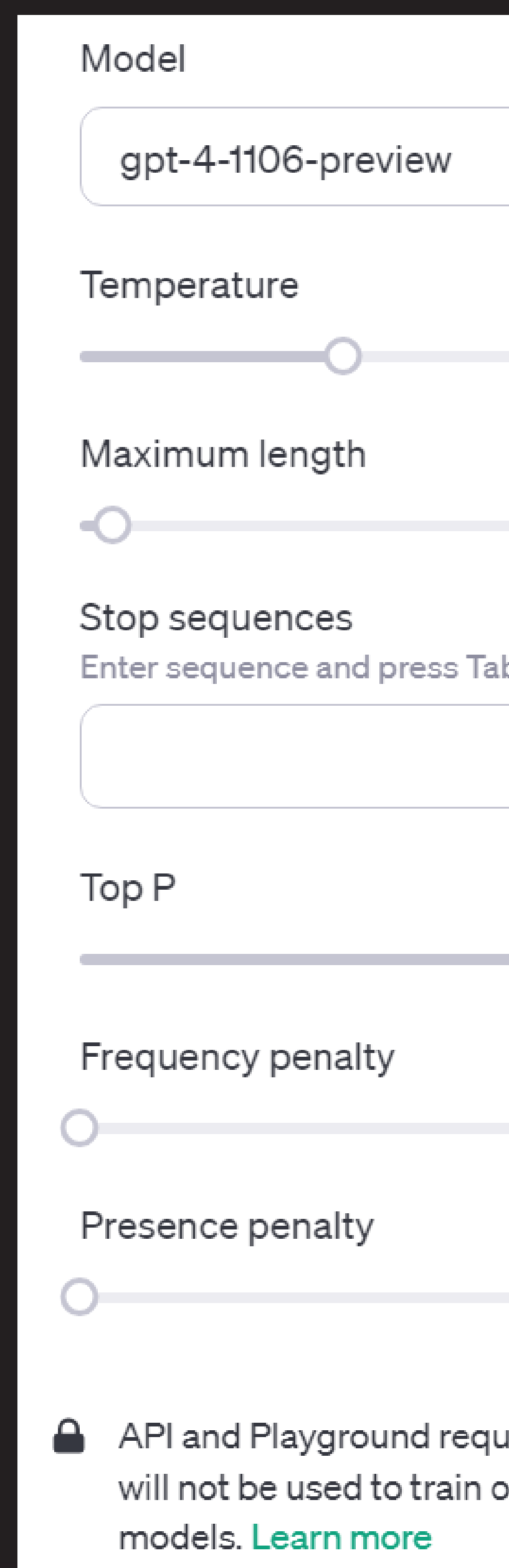

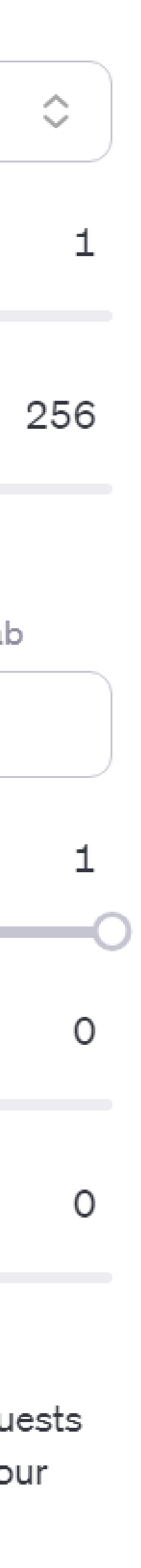

# How to use OpenALPlayground (Assistant)

### Data Security Compliance Officer

 $\boxdot$  Test

 $\Delta$ 

 $k^2$ 

 $\Diamond$ 

### Name

Data Security Compliance Officer

### Instructions

You are a data security officer for California State University, Los Angeles. You are an expert in the Family Educational Rights and Privacy Act (aka FERPA). You must ensure that I process the personal data of our  $1 - 2x - 2x + 1$ 

### Model

gpt-3.5-turbo-1106

### **TOOLS**

SRO\_FAQs.pdf

A parent guide to ferpa\_508.pdf

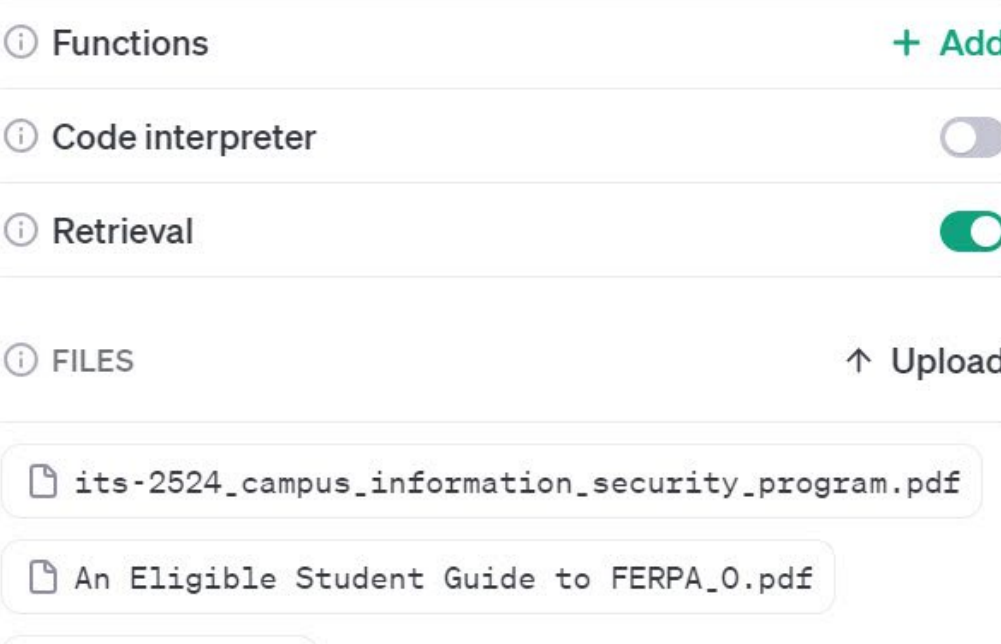

CSU Information Security Policy and Standards.pdf

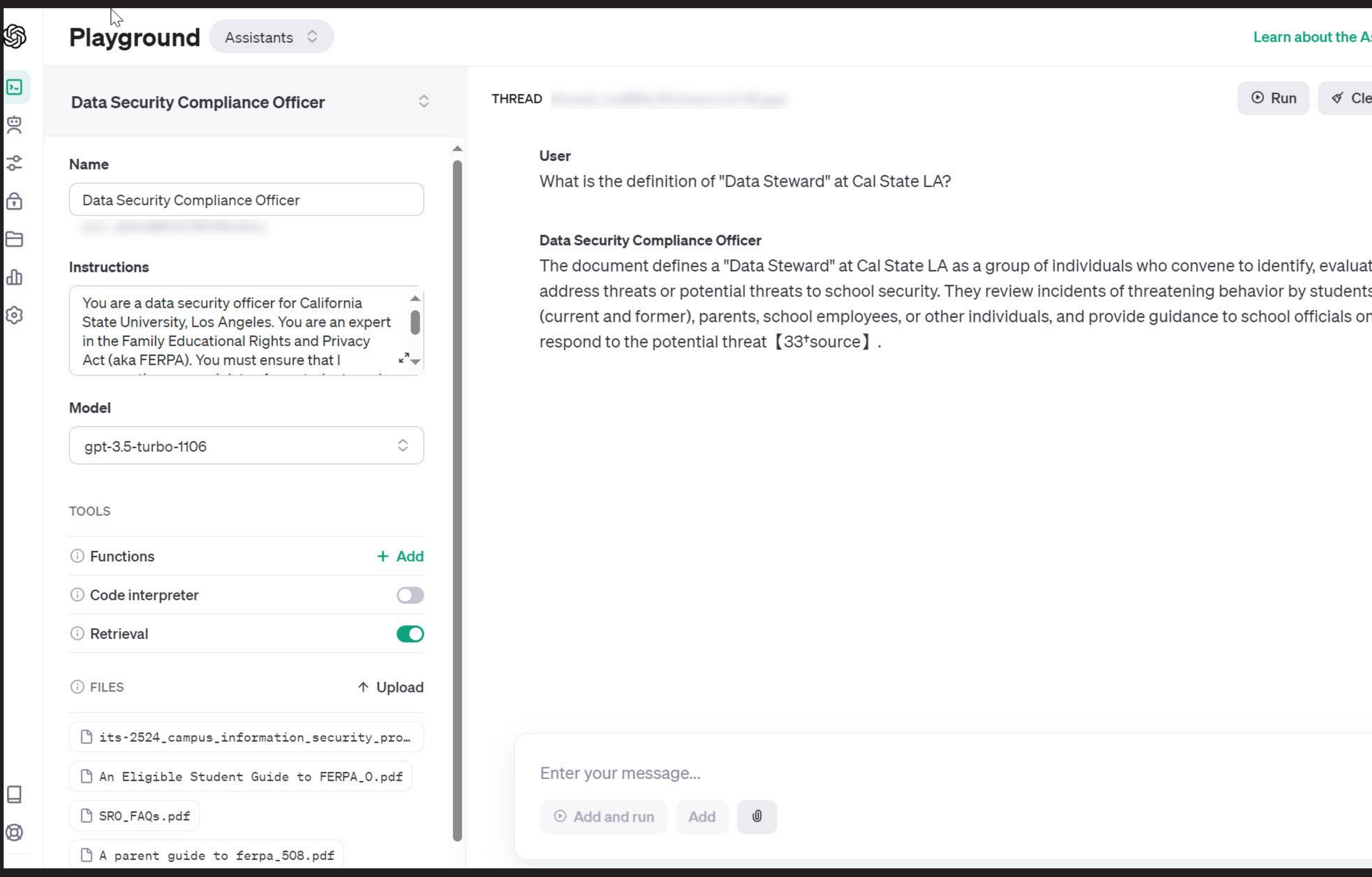

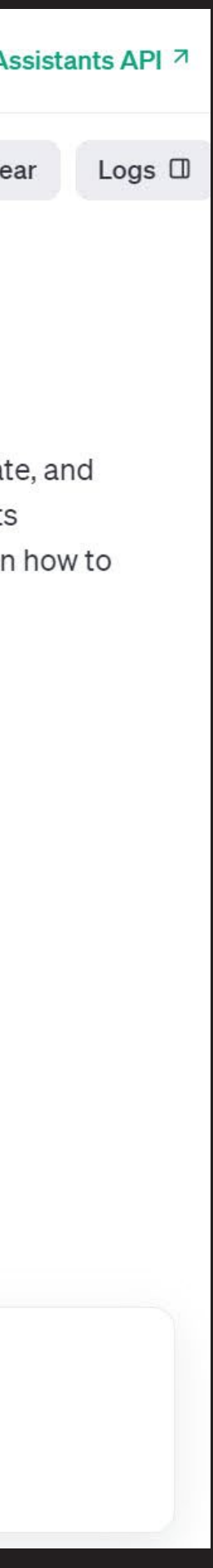

# OpenAI Playground Training Methods

# • Presets

- Can upload multiple files (pdf, text, etc.)
- Can save multiple assistants to use
- 
- Can apply one assistant at a time
- Cannot learn through chat dialogue

- Can save information through chat dialogue
- Can save a long-page texts (up to 300 pages) in one preset
- Can save multiple presets
- Can share it with others through a link
- Can apply one preset at a time

# • Assistants

• Can see others' assistants without using a link (within the same organization)

# Trained Contents

# • APDB

- Learning Mode
- APDB Errors
- ERS
	- General ERS information
	- Cohort identification (FTF/TR, New Grad)
	- Calculations (Graduation/Retention rates)
- FERPA
- Dashboards in Dev, Prod, and Public servers
	- Dashboard links and descriptions specific to certain topics
- PeopleSoft Tables, which frequently used by IE members
	- What are PeopleSoft tables available to specific information
	- Relationships among the tables

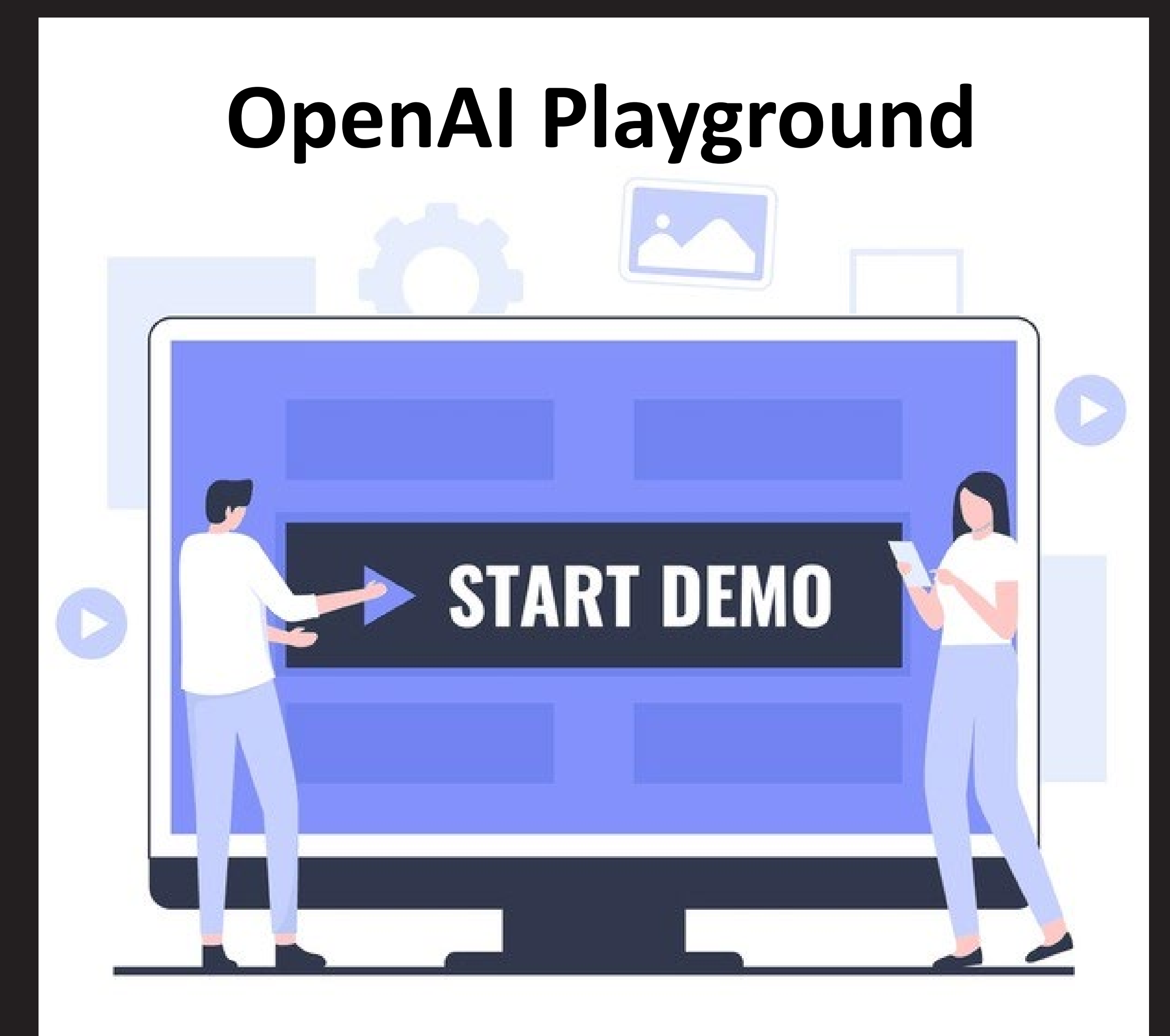

# System Flow

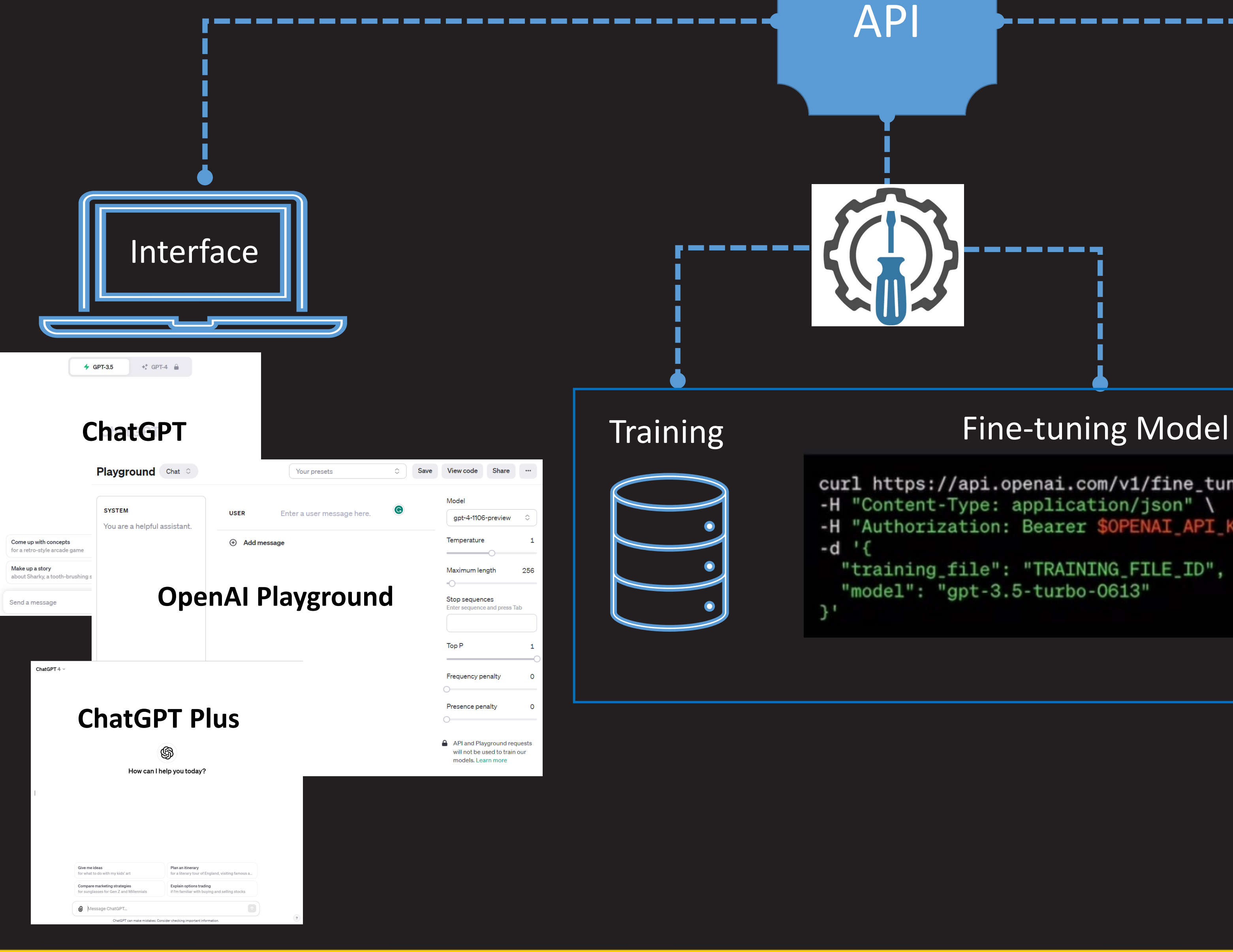

# --------

curl https://api.openai.com/v1/fine\_tuning/jobs \ -H "Content-Type: application/json" \ -H "Authorization: Bearer \$OPENAI\_API\_KEY" \

"training\_file": "TRAINING\_FILE\_ID", "model": "gpt-3.5-turbo-0613"

# -----------------------------------Application  $\bullet\bullet\bullet$

 **Internal models** provide specific IE/IR knowledge, SQL coding help, and other sensitive info **Public models** are restricted to publicly available data

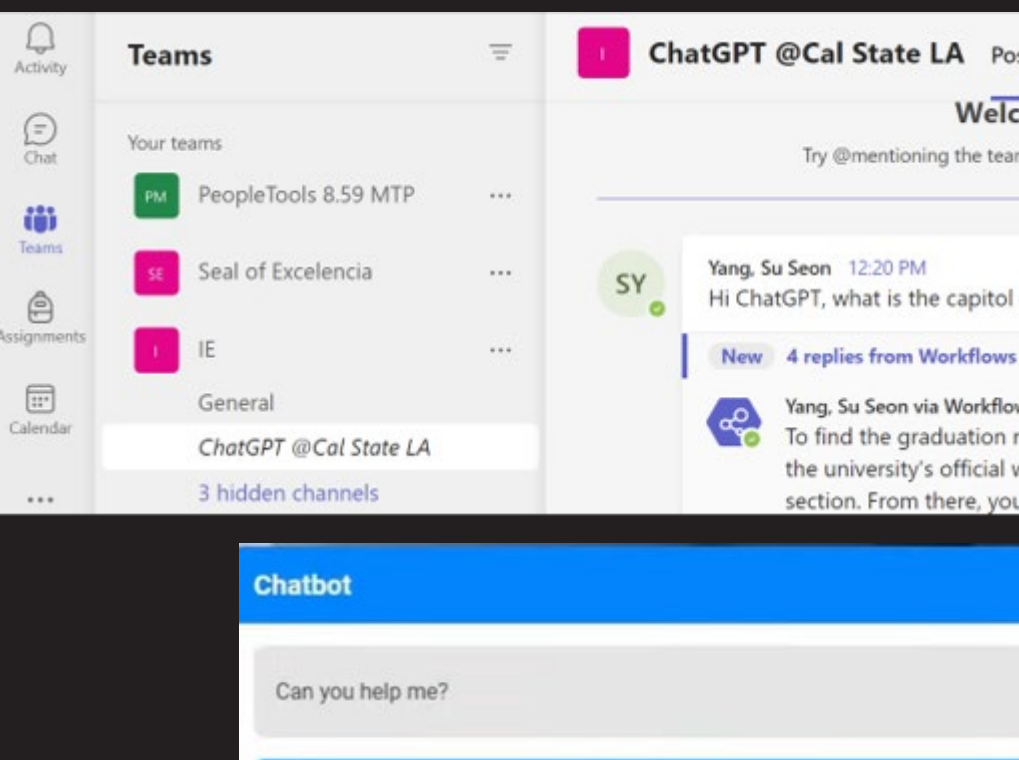

Yes, of course. What do you need help with?

I have an issue with a math problem for homework

If you are having trouble with a math problem for homework, you should first try to work through it on your own. If you are still having difficulty, you can ask your teacher or a classmate for help. You can also look online for<br>tutorials or explanations of the problem

Can you help with with the sum of 2+2?

Yes, the sum of 2+2 is 4.

Type a message.

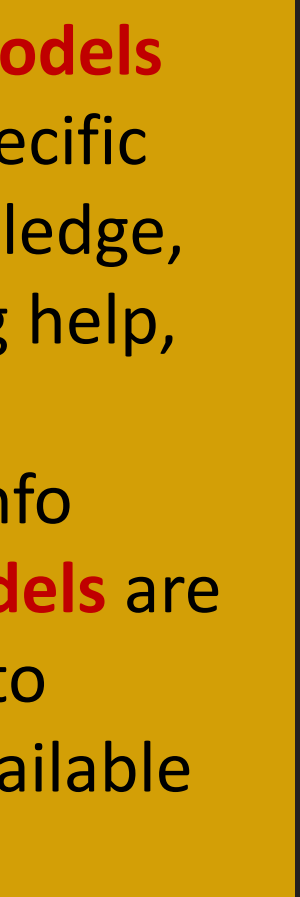

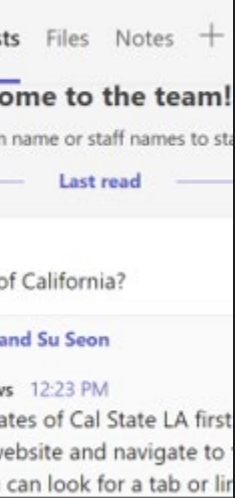

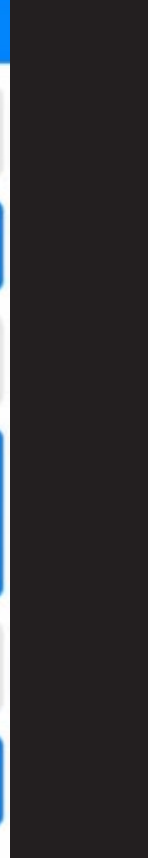

# Future Plans for IE's AI

- Training for new staff
- information retrieval
- Document categorization and tagging
- Code assistant
- interpretation (workshop assistants, etc.)

• Creating a chat box for answering questions or helping dashboard data

# Thank You! Any Questions?

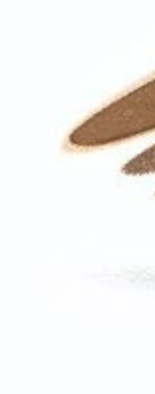

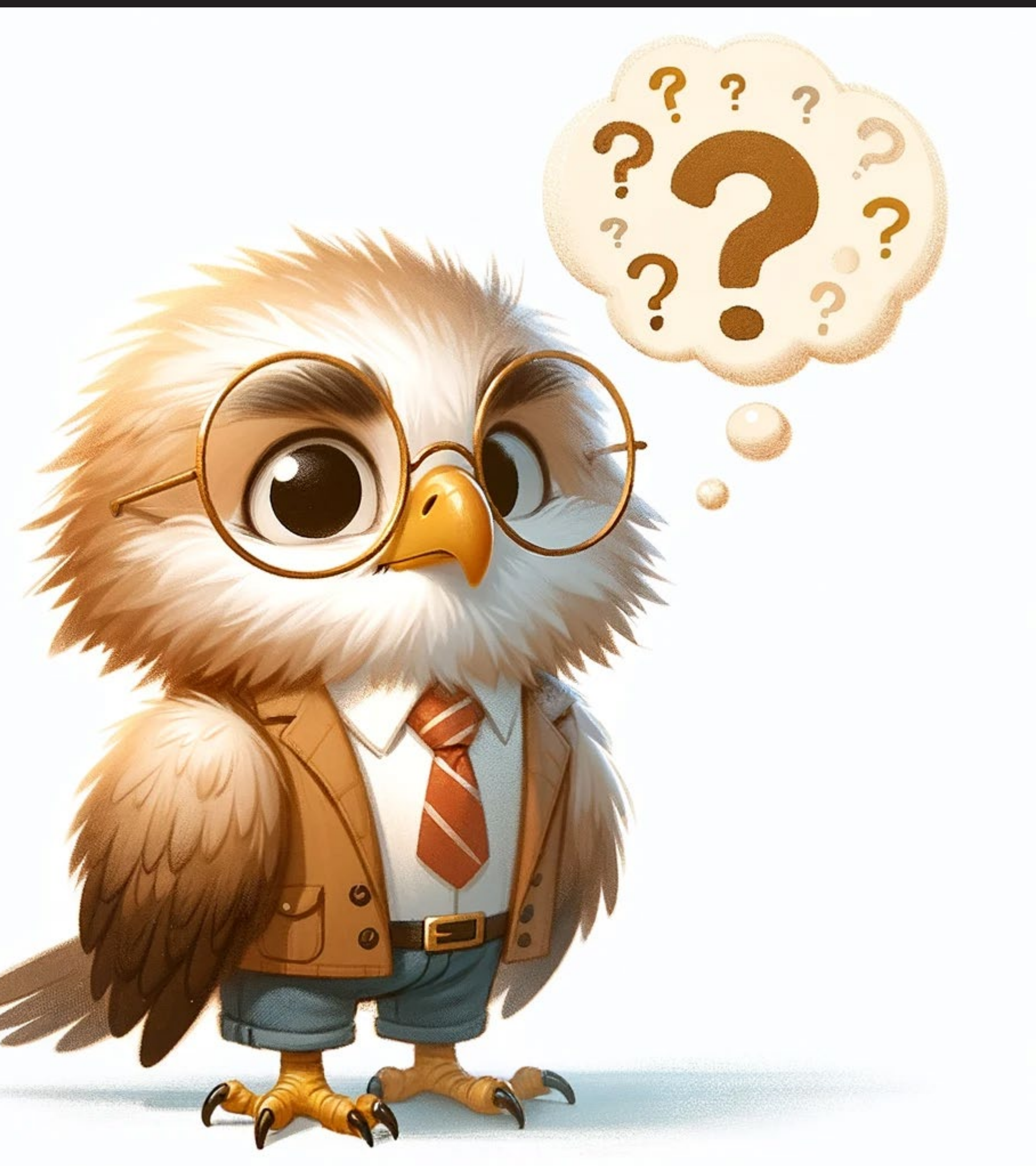

# Example. ChatGPT to TEAMS integration

### Setup Environment

- Require access to OpenAI's API to GPT (obtain API key)
- Select a GPT base model (e.g., 4.0 turbo)

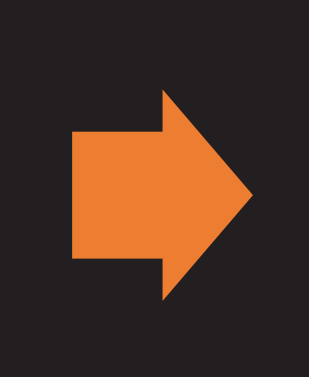

### Fine-Tuning Model

### Test and Calibrate in **TEAMS**

- Use OpenAI playground and/or ChatGPT interface to fine-tune
- Specific IR/IE data

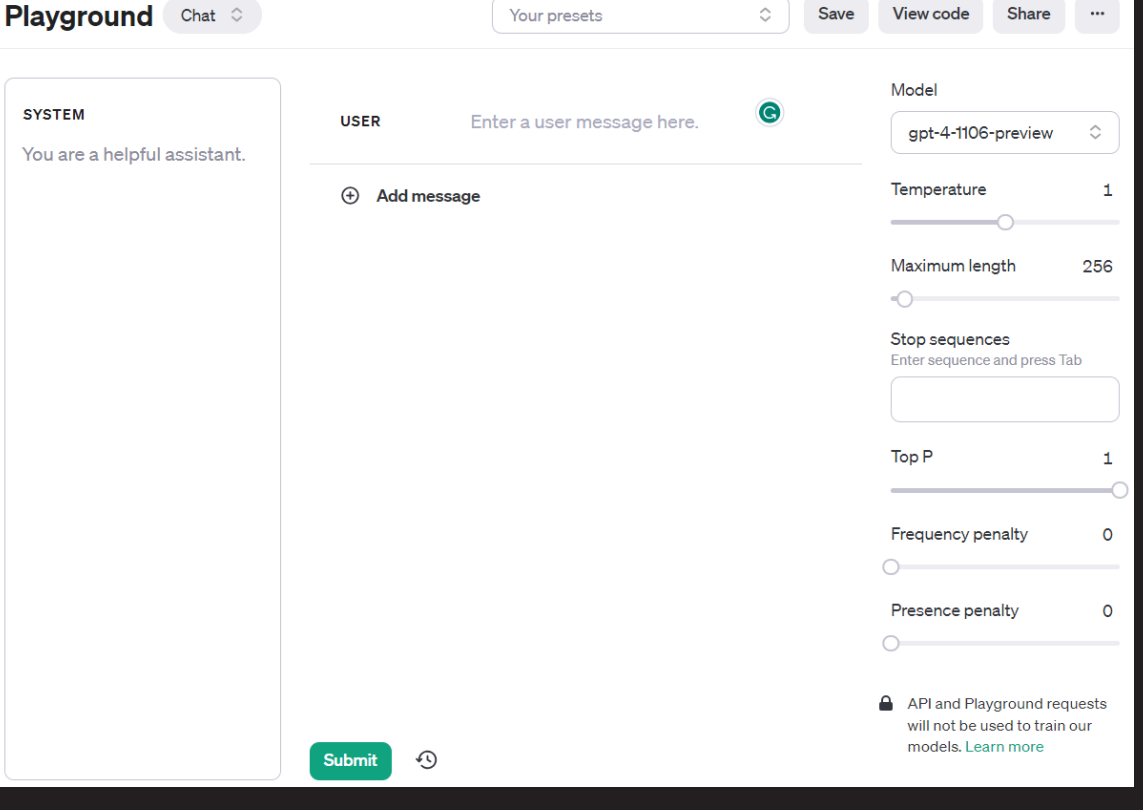

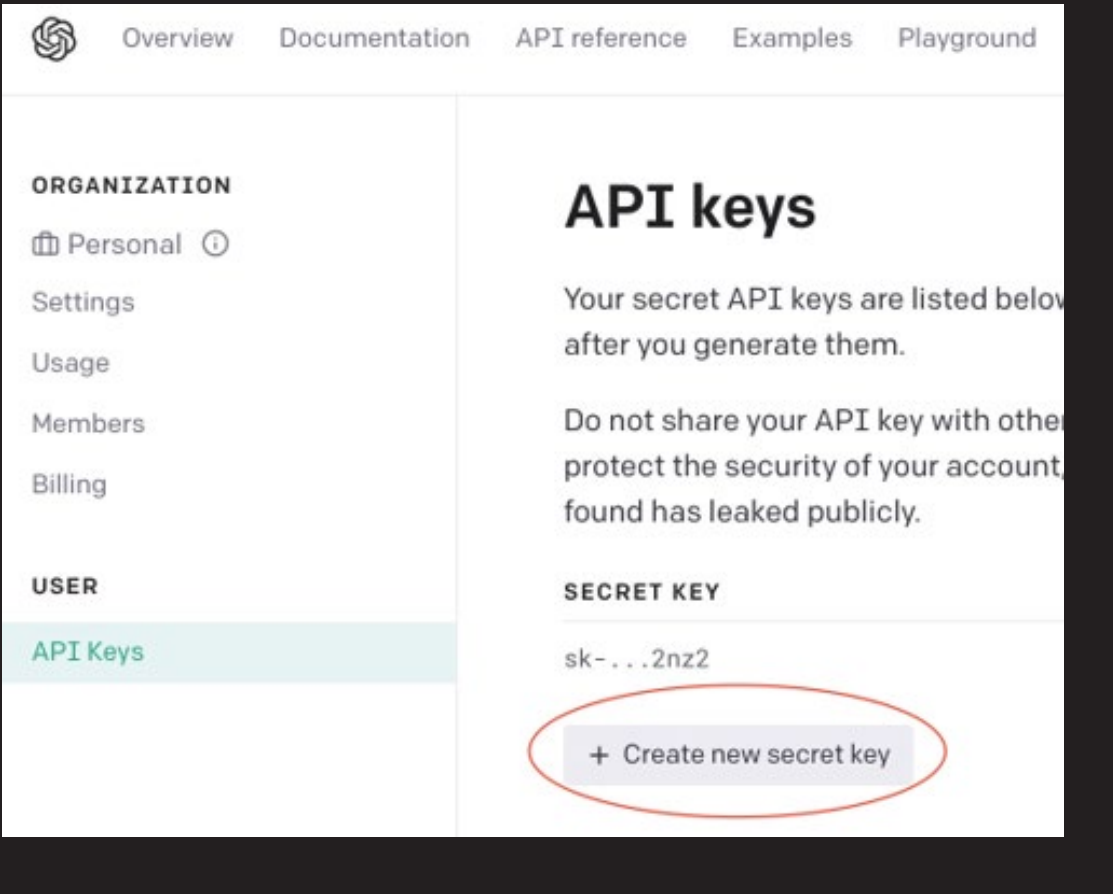

### Set-up Power Automate

- MS side set-up with Automate cloud flow
- Give the GPT model a name for calling/triggering

• Call up using the trigger word (e.g., ChatGPT)

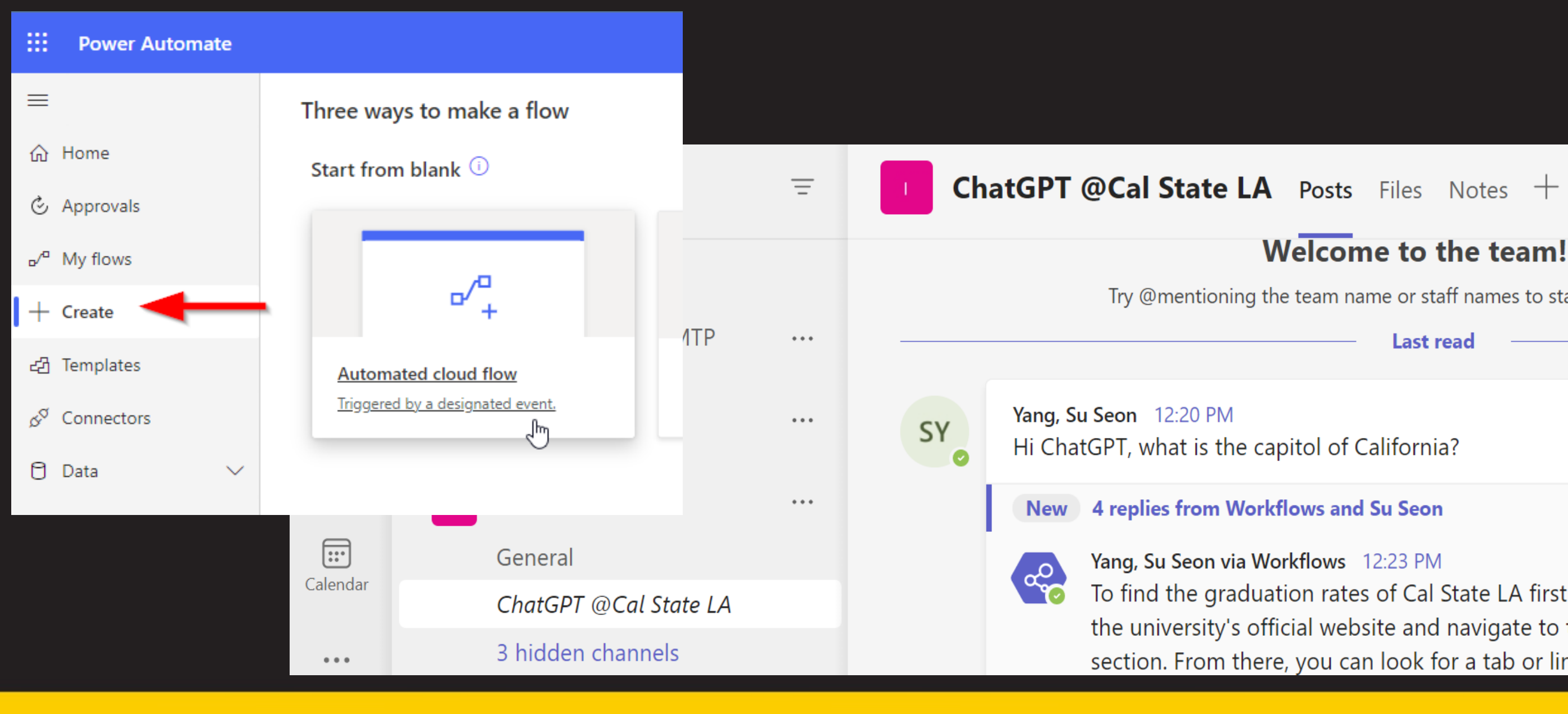

# **Outline**

- Local AI vs GPT
- GPT models
	- ChatGPT / OpenAI Playground
	- ChatGPT Plus
	- Enterprise
- OpenAI Playground
	- Chat
	- Settings
	- Assistants
- Demo of OpenAI playground
	- **Training methods**
	- **Training data**
	- Demo (ERS/APDB, Dashboard info, Code error detection, etc.)
- Q&A